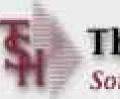

#### The Systems House, Inc. Software Solutions for Distributors

#### MDS Enhancements TSH Us in Group Meeting 2006

#### MDS Base Modifications Cases Completed By System Area

| Accts Payable    | 3  |
|------------------|----|
| Accts Receivable | 13 |
| General Ledger   | 1  |
| Inquiries        | 11 |
| Inventory        | 12 |
| File Maintenance | 17 |
| Order Entry      | 19 |
| General System   | 18 |

| ODBC           | 3  |
|----------------|----|
| Purchasing     | 14 |
| Pricing        | 8  |
| Remotenet      | 6  |
| Reporting      | 11 |
| Service        | 2  |
| Sales Laptop   | 1  |
| System Utility | 11 |

**150 Cases Updated this Year** 

#### Customer Enhancements

| Description                                              | <u>Customer</u> | Case# |
|----------------------------------------------------------|-----------------|-------|
| Add License Checking option to Utilities                 | Medcorp         | 7600  |
| Add Upper and Lowercase Entry by operator                | HMS             | 7765  |
| Inventory Transaction by Customer/Product -Add GP%       | HMS             | 7773  |
| AP Voucher – Change Default values for Temp Vendor       | Ves             | 7777  |
| Modify Rcpts Posting Register to default to Today's date | Ves             | 7778  |
| Update Non Stock Entry to Allow Quick Entry              | HMS             | 7779  |
| Inv Trans by Cust/Product – Add Drill down to Release    | VES             | 7840  |
| Add a menu item to update GL Entries                     | Medcorp         | 7848  |
| Add ability to remove an item from Product sales lookups | HMS             | 7849  |
| Add Ability to enter Freight on a credit memo            | HMS             | 7850  |
| Add Menu Search Capability                               | Gluck           | 7883  |
| Modify One Step Billing to Create Invoice                | BiState         | 8138  |
| Add 2nd line of Product Description Product lookups      | VES             | 8151  |
| Allow for Partial Futures on Blanket Orders              | MYMED           | 8148  |
| Executive Inquiry - In the Invoice Lookup add a GP%      | VES             | 8168  |
| Add Popup Menu and Custom Menu Creation capability       | Gluck           | 7883  |

# **Exciting New Capabilities**

Menu Search Capability Custom Menu Creation Updated MDS Permissions Multi Carrier Shipping Verification for ASN's Pedigree Programming Credit Card Processing Invoice Print with Dept/Cost Code Breakdown

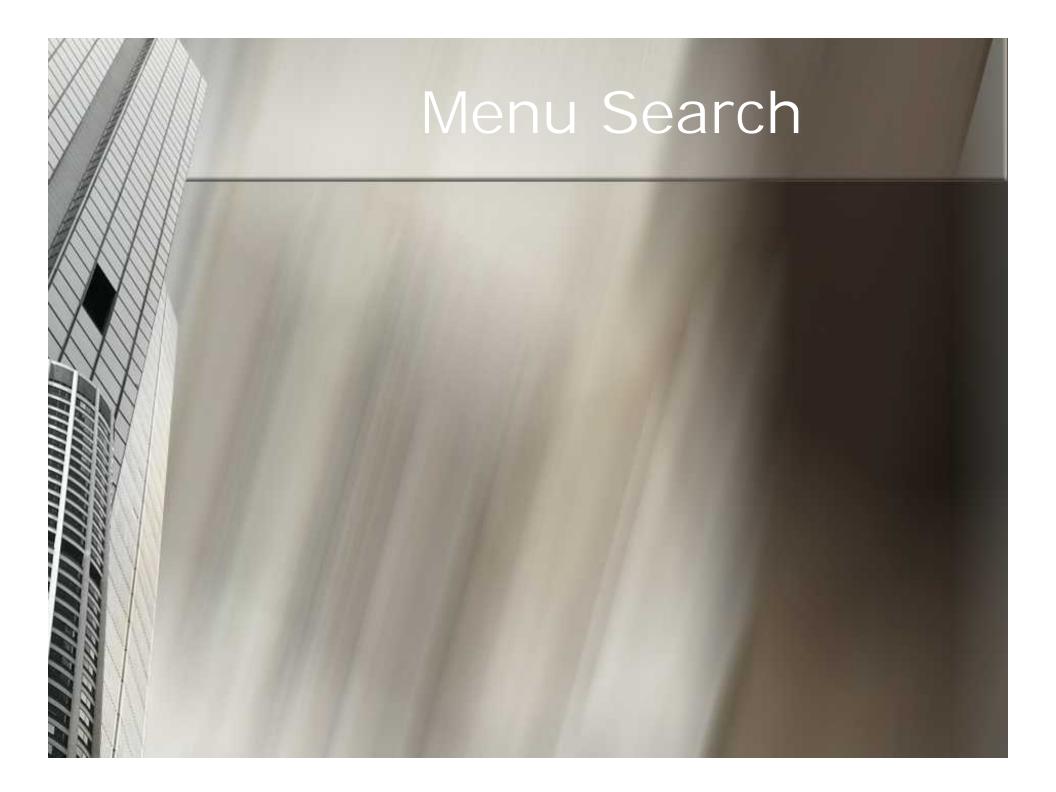

# Menu Search

# Menu Search

| Search String:                                         | 000000000000000000000000000000000000000 | 00000000000  | OVV.        | - 1         |             |             |              |                |            |     |   |
|--------------------------------------------------------|-----------------------------------------|--------------|-------------|-------------|-------------|-------------|--------------|----------------|------------|-----|---|
| 10 100                                                 |                                         | 15           |             | <u> </u>    |             |             |              |                |            |     |   |
| 1.Line Menu Line                                       |                                         | M            | onu Sub-pro | 0CESS       | M           | mu Status   | Тур          |                |            |     |   |
| 2                                                      |                                         |              |             |             | BASE.12-FI  |             |              |                |            |     | 1 |
|                                                        |                                         | SH File Edit | Settings Vi | lew Reset   | Tools GUT P | XA Standard | Punctions Sp | ecial Function | s Help     |     |   |
| 5                                                      |                                         |              |             |             | Me          | u Locator   | Search Scr   | een            | 12         |     |   |
| 7                                                      |                                         |              |             |             |             |             |              |                |            |     |   |
| 9                                                      |                                         |              | ds/Search   | Strings     |             |             | -            |                |            |     |   |
| 8<br>9<br>10<br>11<br>12<br>13<br>14<br>15<br>16<br>17 |                                         | 1 IN<br>2    | VENT        |             |             |             | -            |                |            |     |   |
| 12                                                     |                                         | 3            |             |             |             |             |              |                |            |     |   |
| 14                                                     |                                         | 4            |             |             |             |             | -            |                |            |     |   |
| 15                                                     |                                         | trate l'a    |             |             |             |             |              |                |            |     |   |
| 17                                                     |                                         | 2.Select     | AN          | D           |             |             |              |                |            |     |   |
|                                                        |                                         | 3.Filter     | В           | Both        |             |             |              |                |            |     |   |
| Add POPUP Del POPUP                                    |                                         | Search       |             |             |             |             |              |                |            |     |   |
| HELP OKEND                                             | INSERT LDELETE PREV PG                  | Menu<br>Keyw | Names       | Y           |             |             |              |                |            |     |   |
|                                                        |                                         |              | racess      | Ý           |             |             |              |                |            |     |   |
|                                                        |                                         |              |             |             |             |             |              |                |            |     |   |
|                                                        |                                         |              |             |             |             |             |              |                |            |     |   |
| X                                                      |                                         |              |             |             |             |             |              |                |            |     |   |
|                                                        |                                         | ENTER LIN    | IE TO CHAI  | NGE, B TO / | ACCEPT OR   | END :       |              | 20000          |            |     |   |
| A                                                      |                                         |              | Income      |             |             |             |              | Barrowski      | Province 1 |     |   |
| I A A                                                  |                                         | HELP         | OKEND       | INSERT      | LDELETE     | PREV PG     | NEXT PG      | INQUIRY        | CANCEL     | orr |   |

# Menu Search

| Х             |                                                                                                    |                                                                                                    |                                                                                                    |                                                                                                    |                                                                                             |             |     |       |
|---------------|----------------------------------------------------------------------------------------------------|----------------------------------------------------------------------------------------------------|----------------------------------------------------------------------------------------------------|----------------------------------------------------------------------------------------------------|---------------------------------------------------------------------------------------------|-------------|-----|-------|
|               | Sea                                                                                                 | rch String: XXXXXXXXXXXXXXXXXXXXXXXXXXXXXXXXXXXX                                                                                                    | ×>>>>>>>>>>>>>>>>>>>>>>>>>>>>>>>>>>>>>                                                                                                    |                                                                                                    | _                                                                                           |             |     |       |
|               | 1.Lin                                                                                               | e Menu Line                                                                                                    | Monu Sub-process                                                                                                    | Menu Status                                                                                                    | Тур                                                                                         |             |     |       |
|               |                                                                                                    | 2                                                                                                    | & default - [RS6000D.tshinc.com-BASE.1                                                                                                    | 12-FIND.MENU.SEARCH                                                                                                    | 012511                                                                                      |             |     |       |
|               |                                                                                                    | 3                                                                                                    | S, File Edit Settings View Reset Tools G                                                                                                    |                                                                                                    |                                                                                             | ctions Help |     | - 6   |
|               |                                                                                                    | 4                                                                                                    |                                                                                                    |                                                                                                    |                                                                                             |             |     | 2,30  |
| KI.           |                                                                                                    |                                                                                                    |                                                                                                    | Honu Locator Coore                                                                                                    | h Sernon                                                                                    | 0           |     |       |
| lefau         | at - II                                                                                             | RS6000D.tshinc.com-BASE.12-FIND.MENU012                                                                                                    | 2511                                                                                                    |                                                                                                    |                                                                                             |             |     |       |
|               |                                                                                                    | Settings New Reset Tools GUI PDA Standard F                                                                                                    |                                                                                                    |                                                                                                    | - 6                                                                                         |             |     |       |
|               |                                                                                                    | and the second states that and shall be and                                                                                                    | and an and a state of the state of the state |                                                                                                    |                                                                                             |             |     |       |
|               |                                                                                                    |                                                                                                    |                                                                                                    |                                                                                                    |                                                                                             |             |     |       |
|               |                                                                                                    |                                                                                                    |                                                                                                    |                                                                                                    |                                                                                             |             |     |       |
|               |                                                                                                    | M                                                                                                    | enu Locator                                                                                                    |                                                                                                    |                                                                                             |             |     |       |
|               |                                                                                                    |                                                                                                    | enu Locator                                                                                                    |                                                                                                    |                                                                                             |             |     |       |
| earc          | ch Str                                                                                              |                                                                                                    | enu Locator                                                                                                    |                                                                                                    |                                                                                             |             |     |       |
| iearc<br>Line | -4                                                                                                  |                                                                                                    |                                                                                                    | Menu Status                                                                                                    | Тур                                                                                         |             |     |       |
|               | 14.L                                                                                                | ring:                                                                                                    | Menu Sub-process<br>SSS.INV.HOLD.CLEARD11                                                                                                    | Menu Status<br>Custom                                                                                                    | Тур<br>Р                                                                                    |             |     |       |
| line          | 14.L                                                                                                | ring: INVENT                                                                                                    | Menu Sub-process                                                                                                    |                                                                                                    | Тур<br>Р<br>R                                                                               |             |     |       |
| line          | 1                                                                                                   | INVENT<br>Menu Line<br>Manual Remove From Inventory H                                                                                                    | Menu Sub-process<br>SSS.INV.HOLD.CLEARD11                                                                                                    | Custom                                                                                                    | Р                                                                                           |             |     |       |
| .ine          | 1<br>2                                                                                              | INVENT<br>Menu Line<br>Manual Remove From Inventory H<br>Inventory Analysis Report                                                                                                    | Menu Sub-process<br>SSS.INV.HOLD.CLEAR011<br>IM.INV.ANAL                                                                                                    | Custom<br>Standard                                                                                                    | P<br>R                                                                                      |             |     |       |
| .ine          | 1<br>2<br>3<br>4                                                                                    | INVENT<br>Menu Line<br>Manual Remove From Inventory H<br>Inventory Analysis Report<br>Remove Vouchers from Inventory Ho                                                                                                    | Menu Sub-process<br>SSS.INV.HOLD.CLEARD11<br>IM.INV.ANAL<br>AP.INV.HOLD.REL                                                                                                    | Custom<br>Standard<br>Standard                                                                                                    | P<br>R<br>R                                                                                 |             |     |       |
| .ine          | 1<br>2<br>3<br>4<br>5<br>6                                                                          | INVENT<br>Menu Line<br>Manual Remove From Inventory H<br>Inventory Analysis Report<br>Remove Vouchers from Inventory Ho<br>Vouchers on Inventory Hold Report<br>AP Vouchers on Inventory Hold wit<br>AP Vouchers on Inventory Hold Wit                                                                                                    | Menu Sub-process<br>SSS.INV.HOLD.CLEARD11<br>IM.INV.ANAL<br>AP.INV.HOLD.REL<br>VOUCH.ON.HOLD                                                                                                    | Custom<br>Standard<br>Standard<br>Standard                                                                                                    | P<br>R<br>R<br>R                                                                            |             |     |       |
| .ine          | 1<br>2<br>3<br>4<br>5                                                                               | INVENT<br>Menu Line<br>Manual Remove From Inventory H<br>Inventory Analysis Report<br>Remove Vouchers from Inventory Ho<br>Vouchers on Inventory Hold Report<br>AP Vouchers on Inventory Hold wit<br>AP Vouchers on Inventory Hold Wit<br>Manual Remove From Inventory Hold                                                                                                    | Menu Sub-process<br>SSS.INV.HOLD.CLEARD11<br>IM.INV.ANAL<br>AP.INV.HOLD.REL<br>VOUCH.ON.HOLD<br>INV.HOLD.PO                                                                                                    | Custom<br>Standard<br>Standard<br>Standard<br>Standard<br>Standard<br>Standard                                                                                                 | P<br>R<br>R<br>R<br>R                                                                       |             |     |       |
| .ine          | 1<br>2<br>3<br>4<br>5<br>6<br>7<br>8                                                                | INVENT<br>Menu Line<br>Manual Remove From Inventory H<br>Inventory Analysis Report<br>Remove Vouchers from Inventory Ho<br>Vouchers on Inventory Hold Report<br>AP Vouchers on Inventory Hold wit<br>AP Vouchers on Inventory Hold Wit                                                                                                    | Menu Sub-process<br>SSS.INV.HOLD.CLEARD11<br>IM.INV.ANAL<br>AP.INV.HOLD.REL<br>VOUCH.ON.HOLD<br>INV.HOLD.PO<br>VOUCH.HOLD.NO.PO                                                                                                    | Custom<br>Standard<br>Standard<br>Standard<br>Standard<br>Standard                                                                                                    | P<br>R<br>R<br>R<br>R<br>R                                                                  |             |     |       |
| .ine          | 1<br>2<br>3<br>4<br>5<br>6<br>7<br>8                                                                | INVENT Menu Line Manual Remove From Inventory H Inventory Analysis Report Remove Vouchers from Inventory Ho Vouchers on Inventory Hold Report AP Vouchers on Inventory Hold wit AP Vouchers on Inventory Hold Wit Manual Remove From Inventory Hold LIFO/FIFO Inventory Close Year Beginning Inventory Value Re                                                                                                    | Menu Sub-process<br>SSS.INV.HOLD.CLEARD11<br>IM.INV.ANAL<br>AP.INV.HOLD.REL<br>VOUCH.ON.HOLD<br>INV.HOLD.PO<br>VOUCH.HOLD.NO.PO<br>SSS.INV.HOLD.CLEARD11                                                                                                    | Custom<br>Standard<br>Standard<br>Standard<br>Standard<br>Standard<br>Standard                                                                                                 | R<br>R<br>R<br>R<br>R<br>P                                                                  |             |     |       |
| .ine<br>39    | 1<br>2<br>3<br>4<br>5<br>6<br>7<br>8<br>9                                                           | INVENT<br>Menu Line<br>Manual Remove From Inventory H<br>Inventory Analysis Report<br>Remove Vouchers from Inventory Ho<br>Vouchers on Inventory Hold Report<br>AP Vouchers on Inventory Hold wit<br>AP Vouchers on Inventory Hold Wit<br>Manual Remove From Inventory Hold<br>LIFO/FIFO Inventory Close                                                                                                    | Menu Sub-process<br>SSS.INV.HOLD.CLEAR011<br>IM.INV.ANAL<br>AP.INV.HOLD.REL<br>VOUCH.ON.HOLD<br>INV.HOLD.PO<br>VOUCH.HOLD.NO.PO<br>SSS.INV.HOLD.CLEAR011<br>LIFO.CLOSE012                                                                                                    | Custom<br>Standard<br>Standard<br>Standard<br>Standard<br>Standard<br>Standard<br>Standard                                                                                     | P<br>R<br>R<br>R<br>R<br>R<br>R<br>R<br>R                                                   |             |     |       |
| .ine<br>39    | 1<br>2<br>3<br>4<br>5<br>6<br>7<br>8<br>9                                                           | INVENT Menu Line Manual Remove From Inventory H Inventory Analysis Report Remove Vouchers from Inventory Ho Vouchers on Inventory Hold Report AP Vouchers on Inventory Hold wit AP Vouchers on Inventory Hold Wit Manual Remove From Inventory Hold LIFO/FIFO Inventory Close Year Beginning Inventory Value Re                                                                                                    | Menu Sub-process<br>SSS.INV.HOLD.CLEAR011<br>IM.INV.ANAL<br>AP.INV.HOLD.REL<br>VOUCH.ON.HOLD<br>INV.HOLD.PO<br>VOUCH.HOLD.NO.PO<br>SSS.INV.HOLD.CLEAR011<br>LIFO.CLOSE012<br>BEG.VALUE012                                                                                                    | Custom<br>Standard<br>Standard<br>Standard<br>Standard<br>Standard<br>Standard<br>Standard<br>Standard                                                                         | P<br>R<br>R<br>R<br>R<br>P<br>R<br>R<br>R                                                   |             |     |       |
| ine<br>9      | 1<br>2<br>3<br>4<br>5<br>6<br>7<br>8<br>9<br>10<br>11<br>11                                         | INVENT  Menu Line Manual Remove From Inventory H Inventory Analysis Report Remove Vouchers from Inventory Ho Vouchers on Inventory Hold Report AP Vouchers on Inventory Hold wit AP Vouchers on Inventory Hold Wit Manual Remove From Inventory Hold LIFO/FIFO Inventory Close Year Beginning Inventory Value Re Current Inventory Value, FIRST-IN Current Inventory Value, LAST-IN.                                                                                                    | Menu Sub-process<br>SSS.INV.HOLD.CLEARD11<br>IM.INV.ANAL<br>AP.INV.HOLD.REL<br>VOUCH.ON.HOLD<br>INV.HOLD.PO<br>VOUCH.HOLD.NO.PO<br>SSS.INV.HOLD.CLEARD11<br>LIFO.CLOSED12<br>BEG.VALUED12<br>CURR.VALUED12                                                                                                    | Custom<br>Standard<br>Standard<br>Standard<br>Standard<br>Standard<br>Standard<br>Standard<br>Standard<br>Standard<br>Standard                                                 | P<br>R<br>R<br>R<br>R<br>R<br>R<br>R<br>R<br>R                                              |             |     |       |
| .ine<br>9     | 1<br>2<br>3<br>4<br>5<br>6<br>7<br>8<br>9<br>10<br>11<br>11<br>12<br>13                             | INVENT  Menu Line Manual Remove From Inventory H Inventory Analysis Report Remove Vouchers from Inventory Ho Vouchers on Inventory Hold Report AP Vouchers on Inventory Hold wit AP Vouchers on Inventory Hold Wit Manual Remove From Inventory Hold LIFO/FIFO Inventory Close Year Beginning Inventory Value Re Current Inventory Value, EIRST-IN Current Inventory Value, LAST-IN. Year-to-Date Inventory Value Chan                                                                                                    | Menu Sub-process<br>SSS.INV.HOLD.CLEARD11<br>IM.INV.ANAL<br>AP.INV.HOLD.REL<br>VOUCH.ON.HOLD<br>INV.HOLD.PO<br>VOUCH.HOLD.NO.PO<br>SSS.INV.HOLD.CLEARD11<br>LIFO.CLOSED12<br>BEG.VALUED12<br>CURR.VALUED12<br>CURR.INV.VALUE.FIF001                                                                                                    | Custom<br>Standard<br>Standard<br>Standard<br>Standard<br>Standard<br>Standard<br>Standard<br>Standard<br>Standard<br>Standard                                                 | P<br>R<br>R<br>R<br>R<br>R<br>R<br>R<br>R<br>R<br>R                                         |             |     |       |
| Line<br>59    | 1<br>2<br>3<br>4<br>5<br>6<br>7<br>8<br>9<br>10<br>11<br>11<br>12<br>13<br>14                       | INVENT  Menu Line Manual Remove From Inventory H Inventory Analysis Report Remove Vouchers from Inventory Ho Vouchers on Inventory Hold Report AP Vouchers on Inventory Hold wit AP Vouchers on Inventory Hold Wit Manual Remove From Inventory Hold LIFO/FIFO Inventory Close Year Beginning Inventory Value Re Current Inventory Value, FIRST-IN Current Inventory Value, LAST-IN.                                                                                                    | Menu Sub-process<br>SSS.INV.HOLD.CLEARD11<br>IM.INV.ANAL<br>AP.INV.HOLD.REL<br>VOUCH.ON.HOLD<br>INV.HOLD.PO<br>VOUCH.HOLD.NO.PO<br>SSS.INV.HOLD.CLEARD11<br>LIFO.CLOSED12<br>BEG.VALUED12<br>CURR.VALUED12<br>CURR.INV.VALUE.FIF001<br>CURR.INV.VALUE.LIF081                                                                                                    | Custom<br>Standard<br>Standard<br>Standard<br>Standard<br>Standard<br>Standard<br>Standard<br>Standard<br>Standard<br>Standard<br>Standard<br>Standard                         | P<br>R<br>R<br>R<br>R<br>R<br>R<br>R<br>R<br>R<br>R<br>R                                    |             |     |       |
| Line<br>59    | 1<br>2<br>3<br>4<br>5<br>6<br>7<br>8<br>9<br>10<br>11<br>11<br>12<br>13<br>14<br>15                 | INVENT           Menu Line           Manual Remove From Inventory H           Inventory Analysis Report           Remove Vouchers from Inventory Ho           Vouchers on Inventory Hold Report           AP Vouchers on Inventory Hold Wit           AP Vouchers on Inventory Hold Wit           Manual Remove From Inventory Hold Wit           Manual Remove From Inventory Hold           LIFO/FIFO Inventory Close           Year Beginning Inventory Value Re           Current Inventory Value, FIRST-IN           Current Inventory Value, LAST-IN.           Year Beginning Inventory Value Chan           Year Beginning Inventory Value Re           Current Inventory Value Chan           Year Beginning Inventory Value Chan           Year Beginning Inventory Value Chan | Menu Sub-process<br>SSS.INV.HOLD.CLEARD11<br>IM.INV.ANAL<br>AP.INV.HOLD.REL<br>VOUCH.ON.HOLD<br>INV.HOLD.PO<br>VOUCH.HOLD.NO.PO<br>SSS.INV.HOLD.CLEARD11<br>LIFO.CLOSED12<br>BEG.VALUED12<br>CURR.VALUED12<br>CURR.INV.VALUE.FIF001<br>CURR.INV.VALUE.IIF001<br>CURR.INV.VALUE.IIF001<br>CHG.VALUED12                                                                                                    | Custom<br>Standard<br>Standard<br>Standard<br>Standard<br>Standard<br>Standard<br>Standard<br>Standard<br>Standard<br>Standard<br>Standard<br>Standard<br>Standard             | P<br>R<br>R<br>R<br>R<br>R<br>R<br>R<br>R<br>R<br>R<br>R<br>R<br>R                          |             |     |       |
| Line<br>39    | 1<br>2<br>3<br>4<br>5<br>6<br>6<br>7<br>8<br>9<br>9<br>10<br>11<br>11<br>12<br>13<br>14<br>15<br>16 | INVENT  Menu Line Manual Remove From Inventory H Inventory Analysis Report Remove Vouchers from Inventory Ho Vouchers on Inventory Hold Report AP Vouchers on Inventory Hold wit AP Vouchers on Inventory Hold Wit Manual Remove From Inventory Hold LIFO/FIFO Inventory Close Year Beginning Inventory Value Re Current Inventory Value, EIRST-IN Current Inventory Value, LAST IN. Year-to-Date Inventory Value Chan Year Beginning Inventory Value Re                                                                                                    | Menu Sub-process<br>SSS.INV.HOLD.CLEARD11<br>IM.INV.ANAL<br>AP.INV.HOLD.REL<br>VOUCH.ON.HOLD<br>INV.HOLD.PO<br>VOUCH.HOLD.NO.PO<br>SSS.INV.HOLD.CLEARD11<br>LIFO.CLOSED12<br>BEG.VALUED12<br>CURR.VALUED12<br>CURR.INV.VALUE.FIF001<br>CURR.INV.VALUE.FIF001<br>CURR.INV.VALUE.LIF001<br>CHG.VALUE012<br>BEG.VALUE                                                                                                    | Custom<br>Standard<br>Standard<br>Standard<br>Standard<br>Standard<br>Standard<br>Standard<br>Standard<br>Standard<br>Standard<br>Standard<br>Standard<br>Standard<br>Standard | P<br>R<br>R<br>R<br>R<br>R<br>R<br>R<br>R<br>R<br>R<br>R<br>R<br>R<br>R<br>R<br>R<br>R<br>R | CANCEL      | Off | Рорар |

| 9 | Add POPUP | Del POPUP |        | 1       |         |         |         |        |     | G | 2     |
|---|-----------|-----------|--------|---------|---------|---------|---------|--------|-----|---|-------|
|   | HELP      | OKEND     | INSERT | LDELETE | PREV PG | NEXT PG | INQUIRY | CANCEL | Off |   | Popup |

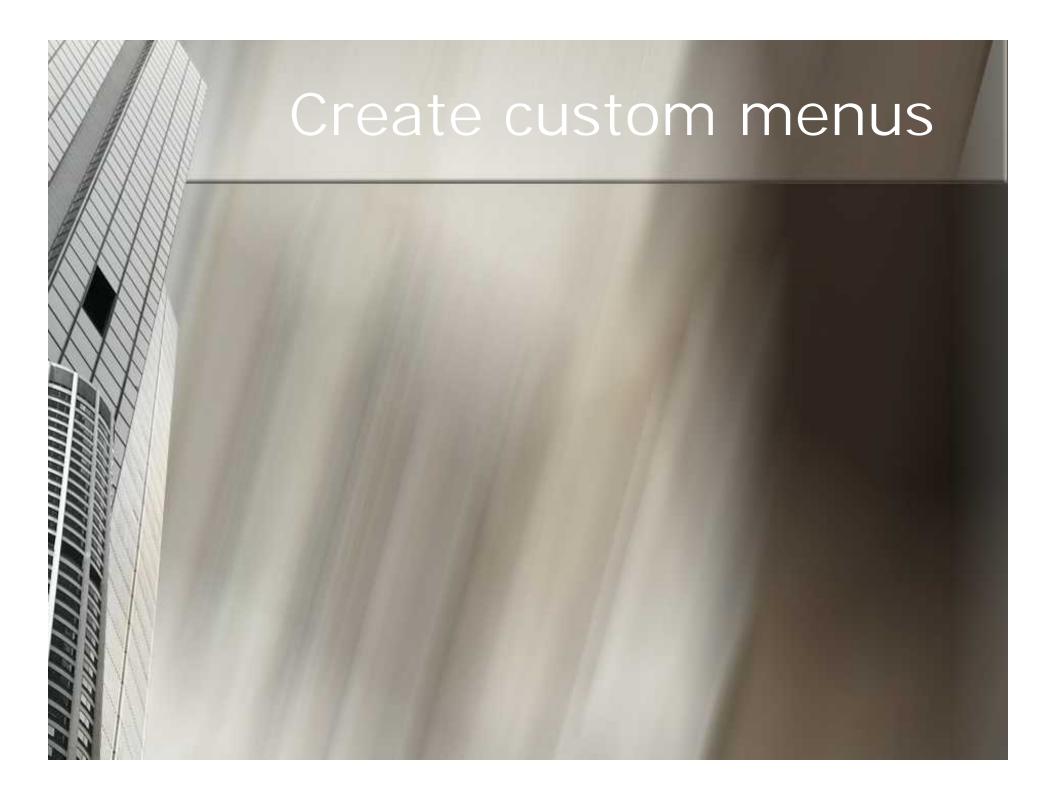

#### Create custom menus

| rding: MAINT                   |                                                                                                    |                                                                                                    |                                                                                                    |  |  |  |
|--------------------------------|----------------------------------------------------------------------------------------------------|----------------------------------------------------------------------------------------------------|----------------------------------------------------------------------------------------------------|--|--|--|
| deput line                     | Menu Sub process                                                                                                    | Memu Starus                                                                                                    | 1yp                                                                                                    |  |  |  |
| Environmental Code             | ENVIRONMENT-MAINTING                                                                                                    | Custom                                                                                                    | P                                                                                                    |  |  |  |
| Web Under Maintenance          | WEB.CODES.MAIN1012                                                                                                    | d Lueinm                                                                                                    | 10                                                                                                    |  |  |  |
| State Cade                     | STATE CODE MAINTING                                                                                                    | (Lustom)                                                                                                    | P .                                                                                                    |  |  |  |
| Status Code File               | STATUS, FILE, MAINTO 10                                                                                                    | Custum                                                                                                    | D.                                                                                                    |  |  |  |
| SIC Code                       | SIC CODE MAIN ROTU                                                                                                    | Castom<br>Custom<br>Costom                                                                                                    | P.                                                                                                    |  |  |  |
| Operator Processing Code Mainr | PRICESSING.CODE.MAINT                                                                                                    |                                                                                                    |                                                                                                    |  |  |  |
| Credit Memu Reason Cude        | REASON.CODE-MAINTODE                                                                                                    |                                                                                                    | P 2                                                                                                    |  |  |  |
| Chargeback Code                | CB.DESC-MAINTODB                                                                                                    | Custnm                                                                                                    | P                                                                                                    |  |  |  |
| Miscellaneous Code Maintenance | MISC.CODE.MAINT010                                                                                                    | Custom.                                                                                                    | P                                                                                                    |  |  |  |
| Rebate Reason Codes Maintenanc | des Maintenanc REBATE.MAINT.CODE 5010 Custom                                                                                                    |                                                                                                    |                                                                                                    |  |  |  |
| Action Code Malmenance         | ACTION.CODF.MAINTB10                                                                                                    | Custom<br>Custom                                                                                                    | P<br>P                                                                                                    |  |  |  |
| Parts Code Malutenance         | PARTS CODE MAINTEIN                                                                                                    |                                                                                                    |                                                                                                    |  |  |  |
| Failure Code Maintenance       | FAILURE.CODE.MAINTO10                                                                                                    |                                                                                                    | P                                                                                                    |  |  |  |
| ERM Action Cade Maintenance    | DRMACHTIN.COOL.MADU                                                                                                    | Custom                                                                                                    | P                                                                                                    |  |  |  |
| Country Code Malorenance       | COUNTRY, MAINTON                                                                                                    | Custom.                                                                                                    | P                                                                                                    |  |  |  |
| State Code Naintenance         | STATE.CODE.MAINTENE                                                                                                    | Castam                                                                                                    | 10                                                                                                    |  |  |  |
|                                |                                                                                                    |                                                                                                    | 10.                                                                                                    |  |  |  |
|                                | Treinu Line     Frontrammental Code     Weis Undes Malanesance     Status Code Title     Store Code     Uperator Processing Code Malar     Credit Mercu Reason Code     Miscellane code     Miscellane code     Miscellane code Maintenance     Rebate Reason Codes Maintenance     Rebate Reason Codes Maintenance     Parts Code Maintenance     Parts Code Maintenance     Exily Code Maintenance     Exily Code Maintenance     Exily Code Maintenance     Exily Code Maintenance     Exily Code Maintenance     Exily Code Maintenance     Exily Code Maintenance     Exily Code Maintenance     Exily Code Maintenance     Exily Code Maintenance     Exily Code Maintenance | Menu Sub-process           Freihenmental Code         FNVBRONNENT-MAINTHR           Web Undes Maintenance         FNVBRONNENT-MAINTHR           Web Undes Maintenance         FVFB.CODES.MAINTHR           Status Code         STATUS.FILE.MAINT010           Status Code File         STATUS.FILE.MAINT010           SIC Code         SIC CODE.MAINT010           SIC Code         SIC.CODE.MAINT010           SIC Code         SIC.CODE.MAINT010           SIC Code         SIC.CODE.MAINT010           Miscellaneous Code Maintenance         PROCENSING.CODE.MAINT008           Miscellaneous Code Maintenance         MISC.CODE.MAINT010           Rebate Reason Code Maintenance         REBATE.MAINT.CODES010           Action Code Maintenance         ACTION.CODE.MAINT010           Parts Code Maintenance         PARTS.CODE.MAINT010           Parts Code Maintenance         PARTS.CODE.MAINT010           Relative Code Maintenance         PARTS.CODE.MAINT010           Parts Code Maintenance         PARTS.CODE.MAINT010           Parts Code Maintenance         FAULURE.CODE.MAINT010           Residue Code Maintenance         FAULURE.CODE.MAINT010           Residue Code Maintenance         FAULURE.CODE.MAINT010           Rescience Maintenance         FAULURE.CODE.MAINT010 | Menu Line         Menu Nuls process         Menu Natrus           Fredrammental Code         FRARONATEXTAALITTIAR         Custom           Web Undes Maintenance         OF R. CODES.MAINUTY         Custom           State Code         STATUS_FILE_MAINTIAR         Custom           State Code         STATUS_FILE_MAINTIAR         Custom           State Code         STATUS_FILE_MAINT010         Custom           State Code         STATUS_FILE_MAINT010         Custom           State Code         STATUS_FILE_MAINT010         Custom           State Code         STATUS_FILE_MAINT010         Custom           State Code         STATUS_FILE_MAINT010         Custom           State Code         STATUS_FILE_MAINT010         Custom           Greek         STATUS_FILE_MAINT010         Custom           Changeback_Code         REASON_CODE-MAINT010         Custom           Miscellaneous Code Maintenance         MISC_CODE_MAINT010         Custom           Rebate Reason Codes Maintenance         REBATE_MAINT_CODES010         Custom           Action Code Maintenance         PARTS_CODE_MAINT010         Custom           Parts Code Maintenance         PARTS_CODE_MAINT010         Custom           Pailure Code Maintenance         FAILURE_CODE_MAINT110         Custom< |  |  |  |

#### Create custom menus

|                                     | [RS6000D.tshinc.com-64 BASE.12-FIND.MENU01                                                                                                    | and the second second se |                                                                                                    | the second second second second second second second second second second second second second second second se |     |
|-------------------------------------|----------------------------------------------------------------------------------------------------|----------------------------------------------------------------------------------------------------|----------------------------------------------------------------------------------------------------|----------------------------------------------------------------------------------------------------|-----|
| File EOL                            | Settings Vew Reset Tools GLE PDA Standard Pury                                                                                                    | diore special Puncharie Heb                                                                                                    | . 6 x                                                                                                    |                                                                                                    |     |
|                                     | gater                                                                                                    | nu Locator                                                                                                    |                                                                                                    |                                                                                                    |     |
| Search S                            | String: MAINT                                                                                                    |                                                                                                    |                                                                                                    |                                                                                                    |     |
| 1.Line                              | Menu Line                                                                                                    | Menu Sub-process                                                                                                    | Menu Status                                                                                                    |                                                                                                    |     |
| 283 1<br>2<br>3<br>4<br>5<br>6<br>7 | Environmental Code<br>Web Codes Maintenance<br>State Code<br>Status Code File<br>S&C Code<br>Operator Processing Code Maint<br>Credit Memo Reason Code |                                                                                                    | Custom P<br>Custom P<br>Custom P<br>Custom P<br>Custom P<br>Custom P<br>former P<br>fault - [RS60000.tshinc.com-64 BASE.12 POPUR                              |                                                                                                    |     |
| 8<br>9<br>10                        | Chargeback Code<br>Miscellaneous Code Maintenance<br>Rebate Reason Codes Maintenanc                                                                    | CB.DESC.MAINTOOL<br>MISC.CODE.MAINTI<br>REBATE.MAINT.CO<br>ACTION.CODE.MAI                                                                                                    | e Eak Settings View Reset Tools GUE PDA Starv<br>Pape                                                                                                    | derd Functions Special Functions Help<br>up Menu Formatting                                                     | - 4 |
|                                     | Failure Code Maintenance<br>CRM Action Code Maintenance<br>Country Code Maintenance                                                                    | CRM.ACTION.CODE 02<br>CRM.ACTION.CODE 03<br>COUNTRY.MARITIN<br>STATE.CODE.MAIN 04<br>CASH.CNTRL.CODE 05                                                                                                    | AP Vouchers on Inventory Hold<br>State Code<br>Operator Processing Code Maint<br>Credit Memo Reason Code<br>Chargeback Code<br>Miscellaneous Code Maintenance | 03.Operator Processing Code Maint                                                                               |     |
| id POPUP                            | DulPOPUP<br>OKEND INSERT LDELETE PREVING N                                                                                                    | 07                                                                                                    | Rebate Reason Codes Maintenanc<br>Action Code Maintenance                                                                                                    |                                                                                                    |     |

#### Create custom menus

|           | [RS6000D.tshinc.com-64 BASE.12-FIND.MENU0                                                                                                    | 1251]                                                                                                    | - D - D - D - D - D - D - D - D - D - D                                                                                                    |                                  |                       |       |
|-----------|----------------------------------------------------------------------------------------------------|----------------------------------------------------------------------------------------------------|----------------------------------------------------------------------------------------------------|----------------------------------|-----------------------|-------|
| File Edit | Settings Yew Reset Tools GLE PDA Standard Fur                                                                                                    | nctions Special Punctions Help                                                                                                    | - # x                                                                                                    |                                  |                       |       |
|           | 200                                                                                                    | nu Locator                                                                                                    |                                                                                                    |                                  |                       |       |
| Search St | tring: MAINT                                                                                                    |                                                                                                    |                                                                                                    |                                  |                       |       |
| 1.Line    | Menu Line                                                                                                    | Menu Sub-process                                                                                                    | Menu Status Typ                                                                                                    |                                  |                       |       |
| 283 1     | Environmental Code                                                                                                    | ENVIRONMENT MAIN                                                                                                    |                                                                                                    |                                  |                       |       |
| 263 1     | Web Codes Maintenance                                                                                                    | WEB.CODES.MAINTO                                                                                                    |                                                                                                    |                                  |                       |       |
| - 2       | State Code                                                                                                    | STATE.CODE.MAINTO                                                                                                    |                                                                                                    |                                  |                       |       |
| -         | Status Code File                                                                                                    | STATUS.FILE.MAINTO                                                                                                    | Concerning and the second second se |                                  |                       |       |
|           |                                                                                                    | and the second second s | Custom P                                                                                                    |                                  |                       |       |
| -         | SIC Code                                                                                                    | SIC.CODE.MAINT010                                                                                                    |                                                                                                    |                                  |                       |       |
|           | Operator Processing Code Maint                                                                                                    |                                                                                                    | default - [RS60000.tshinc.com-64 BASE.12 POPUP                                                                                                    |                                  |                       |       |
|           | Credit Memo Reason Code                                                                                                    | REASON.CODE MA                                                                                                    | 🛼 Pile Edik Settings Wew Reset Tools GUI PDA Stark                                                                                                    | land Functions Special Functions | Help                  | - 8   |
| 8         | Chargeback Code                                                                                                    | CAPACE OF DEPARTURE                                                                                                    |                                                                                                    |                                  |                       |       |
| 9         | Miscellaneous Code Maintenance                                                                                                    | MISC,CODE,MAINT                                                                                                    |                                                                                                    |                                  |                       |       |
| 10        | Rebate Reason Codes Maintenanc                                                                                                    | REBATE.MAINT.CO                                                                                                    | Рори                                                                                                    | p Menu Formatting                |                       |       |
| 11        | Action Code Maintenance                                                                                                    | ACTION.CODE.MAII                                                                                                    |                                                                                                    |                                  |                       |       |
| 12        | Parts Code Maintenance                                                                                                    | PARTS.CODE.MAIN                                                                                                    | 01.AP Vouchers on Inventory Hold                                                                                                    |                                  |                       |       |
| 13        | Failure Code Maintenance                                                                                                    | FAILURE.CODE.MA                                                                                                    | 02.State Code                                                                                                    |                                  |                       |       |
| 14        | CRM Action Code Maintenance                                                                                                    | CRM_ACTION.CODE                                                                                                    | 03.Operator Processing Code Maint                                                                                                    |                                  |                       |       |
| 15        |                                                                                                    | COMPTEN MANTON                                                                                                    |                                                                                                    | 83. Operator I                   | Processing Code Maint |       |
|           | default - [RS6000D.tshinc.com-BASE.17-SF]                                                                                                    |                                                                                                    |                                                                                                    |                                  |                       |       |
|           | David Fertig's Costam Mena                                                                                                    |                                                                                                    |                                                                                                    |                                  |                       |       |
| HELP      | Some Code     Z. Operator Processing Code Maint     J. Credit Minno Reason Code     Chargeback Code     Miscellaneous Code Maintenance     Rebate Reason Codes Maintenance     Action Code Maintenance     AP Vouchers on Investory Hold                                            |                                                                                                    |                                                                                                    |                                  |                       |       |
|           | Status Code     Z. Operator Processing Code Maint     Oredit Mamo Reason Code     Chargeback Code     Miscellaneous Code Maintenance     S. Miscellaneous Code Maintenance     S. Robate Reason Codes Maintenance     Z. Action Code Maintenance                                    |                                                                                                    |                                                                                                    |                                  |                       |       |
|           | Statin Code     Z. Operator Processing Code Maint     Gredit Mamo Reason Code     Chargehack Code     S. Miscellaneous Code Maintenance     Rebate Reason Codes Maintenance     Z. Action Code Maintenance     B. AP Vouchers on Investory Hold                                     |                                                                                                    |                                                                                                    |                                  | жихжок                |       |
|           | Statin Code     Z. Operator Processing Code Maint     Gredit Mamo Reason Code     Chargehack Code     S. Miscellaneous Code Maintenance     Rebate Reason Codes Maintenance     Z. Action Code Maintenance     B. AP Vouchers on Investory Hold                                     |                                                                                                    |                                                                                                    |                                  |                       | Рорир |
|           | Statin Code     Z. Operator Processing Code Maint     Gredit Mamo Reason Code     Chargehack Code     S. Miscellaneous Code Maintenance     Rebate Reason Codes Maintenance     Z. Action Code Maintenance     B. AP Vouchers on Investory Hold                                     |                                                                                                    |                                                                                                    | C2<br>T NEXT PG INOURY           |                       | Рорир |
|           | Santin Code     Z. Operator Processing Code Maint     G. Credit Mamo Reason Code     Chargehack Code     S. Miscellaneous Code Maintenance     Rebate Reason Codes Maintenance     Rebate Reason Codes Maintenance     B. AP Vouchers on Investory Hold     Inventory Relamit Stuff | EXECTING   REPORTS   CAPTOR                                                                                                    |                                                                                                    | E NEXT PG INOURY                 |                       | Рориг |

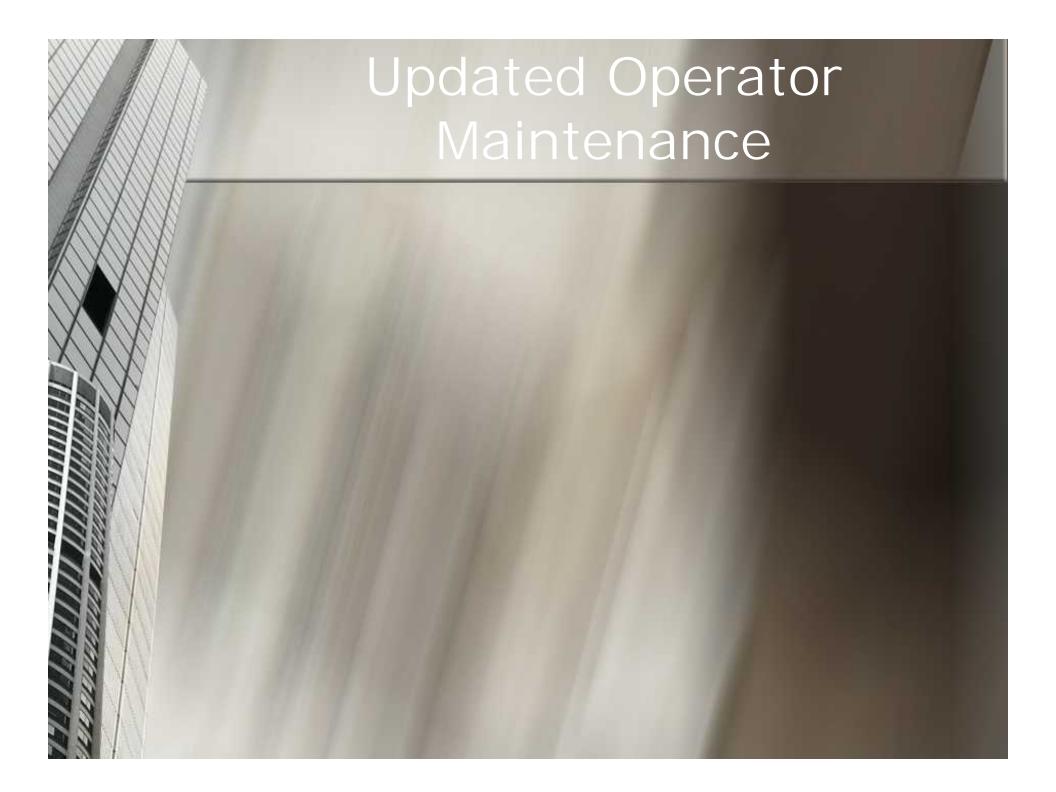

## Updated Operator Maintenance

| 🐐 default - [RS6000D.tshinc.com-32 BASE.                  | 12-OPERATOR-MAI     | NT010\$1]                  |          |
|-----------------------------------------------------------|---------------------|----------------------------|----------|
| ${\bf x}_{\rm H}$ File Edit Settings View Reset Tools GUI | PDA Standard Functi | ons Special Functions Help | _ 8 ×    |
|                                                           |                     |                            |          |
| Master Distributor System - Operator Ma                   | aintenance          |                            |          |
| Operator Code SF                                          |                     |                            |          |
|                                                           | -                   |                            |          |
| 1.Operator Name                                           | SY FERTIG           |                            |          |
| 2.Password                                                |                     |                            |          |
| 3.Logon                                                   |                     |                            |          |
| 4.HTML Logon                                              | HTML.INV.MENU       |                            |          |
| 5.Reference Code                                          | SY1                 | CADTURE                    |          |
| 6.Default Print Queue 7.Invoice Online Printer            | CAPTURE<br>CAPTURE  | CAPTURE                    |          |
| 8.Pack Slip Printer                                       |                     | CAPTURE                    |          |
| 9.Manifest Printer                                        | CAPTURE             | CAPTURE                    |          |
| 10.Label Printer                                          | LABEL4              | LASER-JET FOR LABELS       |          |
| 11.Pick Label Printer                                     | ZEBRA               | CASERGET FOR EADLES        |          |
| 12.Display Cost                                           | Y                   |                            |          |
| 13.TCL Access                                             | Ý                   |                            |          |
| 14.Price Override Flg                                     | Ŷ                   |                            |          |
| 15.Force Upper Case                                       | N                   |                            |          |
| 16.Phone#                                                 | 973-777-8050 EX     | ΓΟ                         |          |
| 17.Fax#                                                   | 973-777-3063        |                            |          |
| 18.Auto Windows                                           | 1                   |                            |          |
|                                                           |                     |                            |          |
|                                                           | - 14 - 14           |                            |          |
| Enter Line# to Change, DELETE to delete                   | , 0 to Accept :     | XXXXXX PAGE                | E 1 OF 3 |
|                                                           |                     |                            |          |
|                                                           |                     |                            |          |
| HELP OK/END INSERT LDELET                                 | E PREV PG NE        | KT PG INQUIRY CANCEL Off   | Popup    |

## Updated Operator Maintenance

| 🐐 default - [RS6000D.tshinc.com-32 BASE.                  | 12-OPERATOR-MAI     | NT010\$1]                  |          |
|-----------------------------------------------------------|---------------------|----------------------------|----------|
| ${\bf x}_{\rm H}$ File Edit Settings View Reset Tools GUI | PDA Standard Functi | ons Special Functions Help | _ 8 ×    |
|                                                           |                     |                            |          |
| Master Distributor System - Operator Ma                   | aintenance          |                            |          |
| Operator Code SF                                          |                     |                            |          |
|                                                           | -                   |                            |          |
| 1.Operator Name                                           | SY FERTIG           |                            |          |
| 2.Password                                                |                     |                            |          |
| 3.Logon                                                   |                     |                            |          |
| 4.HTML Logon                                              | HTML.INV.MENU       |                            |          |
| 5.Reference Code                                          | SY1                 | CADTURE                    |          |
| 6.Default Print Queue 7.Invoice Online Printer            | CAPTURE<br>CAPTURE  | CAPTURE                    |          |
| 8.Pack Slip Printer                                       |                     | CAPTURE                    |          |
| 9.Manifest Printer                                        | CAPTURE             | CAPTURE                    |          |
| 10.Label Printer                                          | LABEL4              | LASER-JET FOR LABELS       |          |
| 11.Pick Label Printer                                     | ZEBRA               | CASERGET FOR EADLES        |          |
| 12.Display Cost                                           | Y                   |                            |          |
| 13.TCL Access                                             | Ý                   |                            |          |
| 14.Price Override Flg                                     | Ŷ                   |                            |          |
| 15.Force Upper Case                                       | N                   |                            |          |
| 16.Phone#                                                 | 973-777-8050 EX     | ΓΟ                         |          |
| 17.Fax#                                                   | 973-777-3063        |                            |          |
| 18.Auto Windows                                           | 1                   |                            |          |
|                                                           |                     |                            |          |
|                                                           | - 14 - 14           |                            |          |
| Enter Line# to Change, DELETE to delete                   | , 0 to Accept :     | XXXXXX PAGE                | E 1 OF 3 |
|                                                           |                     |                            |          |
|                                                           |                     |                            |          |
| HELP OK/END INSERT LDELET                                 | E PREV PG NE        | KT PG INQUIRY CANCEL Off   | Popup    |

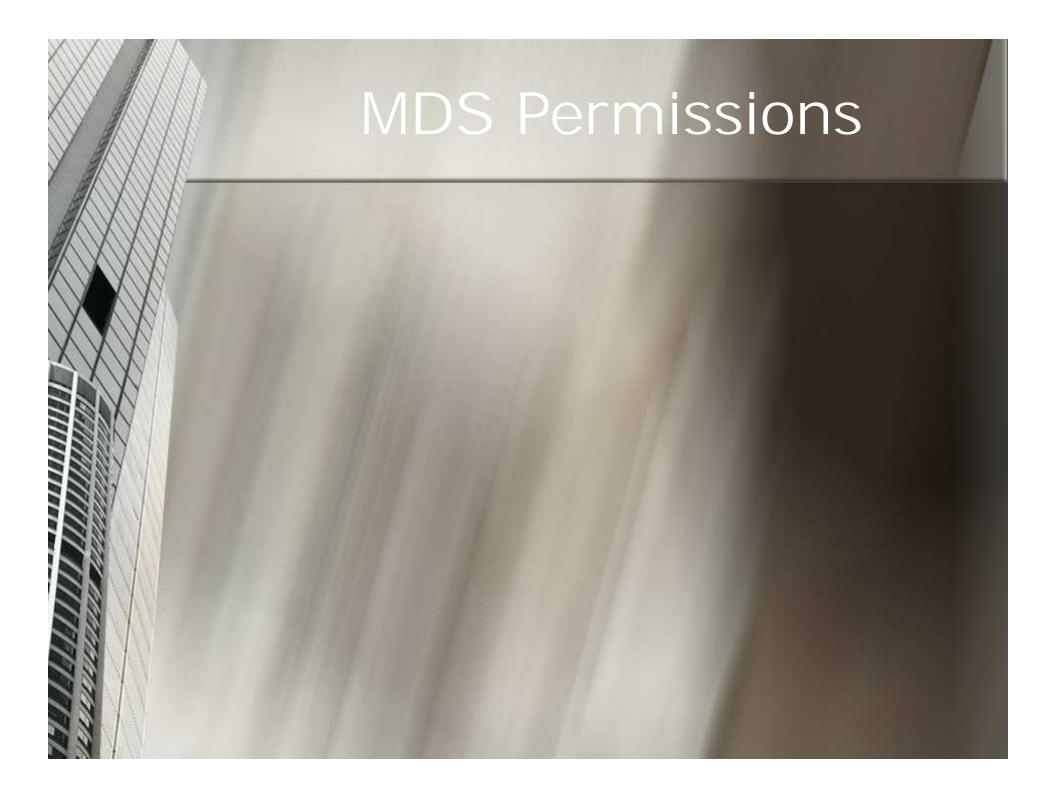

# MDS Permissions

a x

| berato     |                                                                                                    | etni System - Ope<br>e St                                                                                       | alloo Mannia                                                                                                    | name:      | _          |   |        |        |          |
|------------|----------------------------------------------------------------------------------------------------|----------------------------------------------------------------------------------------------------|----------------------------------------------------------------------------------------------------|------------|------------|---|--------|--------|----------|
| 9.Sell V   |                                                                                                    |                                                                                                    | 1                                                                                                    | 001        |            |   |        |        |          |
| 1.Detai    |                                                                                                    | The second second second second second second second second second second second second second second second se |                                                                                                    | 02         |            |   |        |        |          |
| 1 Defau    |                                                                                                    |                                                                                                    |                                                                                                    |            | ISF ORDERS |   |        |        |          |
| 2.Emal     |                                                                                                    |                                                                                                    |                                                                                                    | supportige |            | < |        |        |          |
| 1.Cmail    |                                                                                                    |                                                                                                    |                                                                                                    | SYFERTIG   |            |   |        | -      |          |
| 1.Copy     | 111111-0111                                                                                                    | Contract Contract of Contract                                                                                   |                                                                                                    | Y          |            |   | 51     |        |          |
| 5.Popu     |                                                                                                    |                                                                                                    |                                                                                                    | SF         |            |   | 11     |        |          |
|            | Contraction of the local distribution of the local distribution of the | NO erutes                                                                                                    |                                                                                                    | N          |            |   | 11     |        |          |
|            |                                                                                                    | ker Code                                                                                                    | and the second second se | U.F        | JOYPACKER  | 1 |        |        |          |
| 1          | 14                                                                                                    |                                                                                                    | 41 J                                                                                                    |            | 20         |   | 10     | 18 - B |          |
| H.#        |                                                                                                    | messing Codies                                                                                                  | 1                                                                                                    |            |            |   |        | Update |          |
| 1.         |                                                                                                    | Operator Mainte                                                                                                 | hance                                                                                                    |            |            |   |        | E      |          |
| У.         | PY                                                                                                    |                                                                                                    |                                                                                                    |            |            |   |        | 1      |          |
| Э.         | FR                                                                                                    | Financial Report                                                                                                |                                                                                                    |            |            |   |        | E      |          |
| 4.         |                                                                                                    | Company Relate                                                                                                  |                                                                                                    |            |            |   |        |        |          |
| 5.         | and the second second                                                                                                    | Customer Relate                                                                                                 |                                                                                                    |            |            |   |        | E      |          |
| 6.         | PR                                                                                                    |                                                                                                    | File Mainte                                                                                                    | nances     |            |   |        |        |          |
| 7.         | 30                                                                                                    | Order Entry                                                                                                    |                                                                                                    | 1.000      |            |   |        | E      |          |
| <b>H</b> . | N.                                                                                                    | Invaticing and Br                                                                                               | 0.0505002                                                                                                    | _          |            |   |        | - F    |          |
|            |                                                                                                    |                                                                                                    |                                                                                                    |            |            |   |        |        |          |
|            | 30 0                                                                                                    | Ney Number in th                                                                                                | 2005 - 2                                                                                                    | s 105      |            |   | XXXXXX | 1      | F 7 0F 3 |

# **MDS** Permissions

|                                                                                                    | Settings View Reset                                                                                                    | m-64 BASE.12-1<br>Tools GUL PDA |                                                                                                    |           |         | P       |                                                                                                    | 4                                                                                                    | Inquiry List  |           |
|----------------------------------------------------------------------------------------------------|----------------------------------------------------------------------------------------------------|---------------------------------|----------------------------------------------------------------------------------------------------|-----------|---------|---------|----------------------------------------------------------------------------------------------------|----------------------------------------------------------------------------------------------------|---------------|-----------|
| Operator (                                                                                                    | stributor System - C<br>Cade SF<br>/arehouse                                                                                                    | perator Mainte                  | enance<br>001                                                                                                    |           |         | ]       |                                                                                                    | Softings Help                                                                                                    | E VALUES I    |           |
|                                                                                                    | t Company                                                                                                    | 1                               | 02                                                                                                    |           |         |         |                                                                                                    | N No Acc                                                                                                    |               |           |
|                                                                                                    | k Salesman                                                                                                    |                                 | 000 HOUS                                                                                                    | SE ORDERS |         |         | -                                                                                                    | a second second s | y Only Access | -         |
| 2.Email A                                                                                                    |                                                                                                    |                                 | support@tsh                                                                                                    |           | 0       |         |                                                                                                    |                                                                                                    |               | 1         |
| 3.Email A                                                                                                    |                                                                                                    |                                 | SYFERTIG                                                                                                    | nnc.com   |         |         |                                                                                                    |                                                                                                    |               |           |
|                                                                                                    | All EMails                                                                                                    | 1                               | Y                                                                                                    |           |         |         | 10                                                                                                    |                                                                                                    |               |           |
| 5.Popup                                                                                                    |                                                                                                    | -                               | SF                                                                                                    |           |         |         |                                                                                                    |                                                                                                    |               |           |
|                                                                                                    | It to Capture ON                                                                                                    |                                 | N                                                                                                    |           |         |         | a contra contra |                                                                                                    |               |           |
|                                                                                                    | Packer Code                                                                                                    |                                 | 07                                                                                                    | JOYPACKER |         |         |                                                                                                    |                                                                                                    |               |           |
| TICKED                                                                                                    | actor coue                                                                                                    |                                 | 07                                                                                                    | JOTTACAEN |         |         |                                                                                                    |                                                                                                    |               |           |
| 8.#                                                                                                    | Processing Codes                                                                                                    |                                 |                                                                                                    |           |         |         | Update                                                                                                    |                                                                                                    |               |           |
| and the second second se | OP Operator Mai                                                                                                    | atenance                        |                                                                                                    |           |         |         |                                                                                                    |                                                                                                    |               |           |
|                                                                                                    | PY Payroll                                                                                                    | nenance                         |                                                                                                    |           |         |         | -                                                                                                    |                                                                                                    |               |           |
|                                                                                                    | FR Financial Rep                                                                                                    | octing                          |                                                                                                    |           |         |         |                                                                                                    |                                                                                                    |               |           |
|                                                                                                    |                                                                                                    | lated File Main                 | tenances                                                                                                    |           |         |         | -                                                                                                    |                                                                                                    |               |           |
|                                                                                                    |                                                                                                    | lated File Main                 |                                                                                                    |           |         |         |                                                                                                    | Add                                                                                                    |               | OK Cancel |
|                                                                                                    | the second second | ted File Mainte                 |                                                                                                    |           |         |         |                                                                                                    | Add                                                                                                    |               | OK Cancel |
|                                                                                                    | OE Order Entry                                                                                                    | ALL THE MUNIC                   | in the second second se |           |         |         | F                                                                                                    |                                                                                                    |               |           |
|                                                                                                    | IV Invoicing and                                                                                                    | Release                         |                                                                                                    |           |         |         | - F                                                                                                    |                                                                                                    |               |           |
| and the second second                                                                                                    | term browners adverse                                                                                                    | aporta secondo en               |                                                                                                    |           |         |         | (be                                                                                                    | 4                                                                                                    |               |           |
|                                                                                                    |                                                                                                    |                                 |                                                                                                    |           |         |         |                                                                                                    |                                                                                                    |               |           |
| ter Functi                                                                                                    | tion Key Number to                                                                                                    | change, 0 to A                  | Accept :                                                                                                    |           |         | DOCODOX | PA                                                                                                    | GE 2 OF 3                                                                                                    |               |           |
|                                                                                                    |                                                                                                    |                                 | PREV PG                                                                                                    | NEXT PG   | INQUIRY | CANCEL  | orr                                                                                                    |                                                                                                    | Рорир         |           |
| HELP                                                                                                    | UNCINU INSER                                                                                                    |                                 |                                                                                                    |           |         |         | UII III                                                                                                    |                                                                                                    | - Population  |           |

## **MDS** Permissions

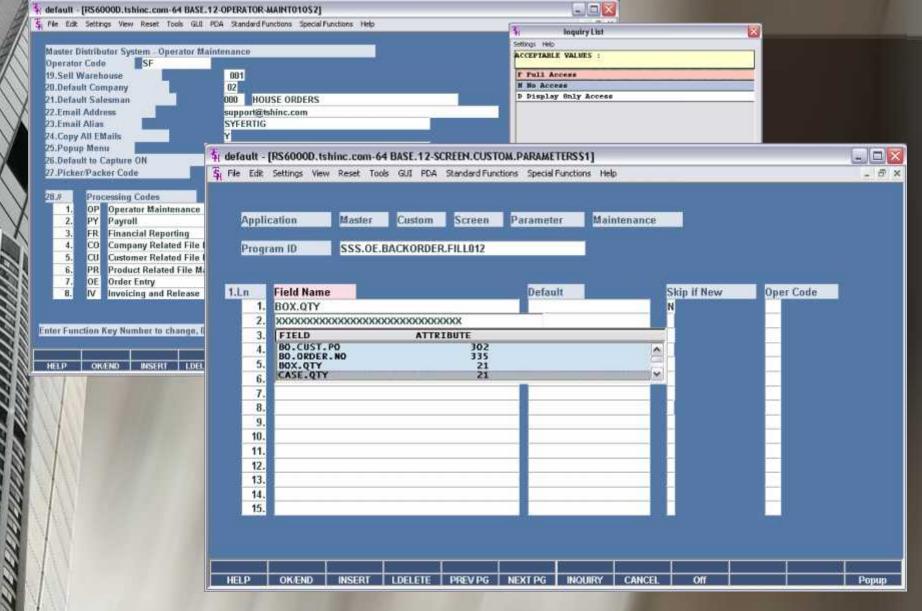

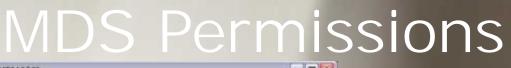

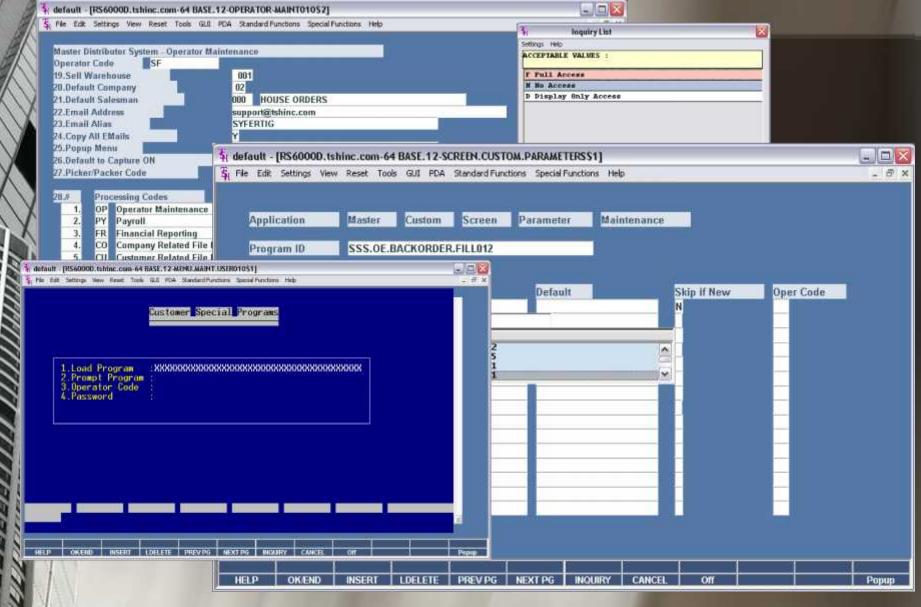

# Multi Carrier Shipping

| MFR<br>NJ NZDOO | TOM'S TEST CUSTOME                                                                                                    | SHIP           | 131855001   | IER TJ21                      | Release No                                    |
|-----------------|----------------------------------------------------------------------------------------------------|----------------|-------------|-------------------------------|-----------------------------------------------|
|                 | and a second second s |                | USTOMER     |                               | CUSTOME                                       |
|                 | and a second second s |                | USTOMER     |                               |                                               |
| RU 0.07000      | 123 MAIN STREET                                                                                                    |                |             | TOMS TEST C                   | BILI                                          |
| 02000           |                                                                                                    |                | HFT.        | 123 MAIN STR                  | то                                            |
| R.I. 02000      |                                                                                                    |                |             |                               |                                               |
|                 | ANYWHERE                                                                                                    | 07000          | N.1         | ANYWHERE                      |                                               |
|                 |                                                                                                    |                | No          | 1000 M                        |                                               |
|                 |                                                                                                    |                | D1 UPS      | ЛА                            | 1.SHIP VU                                     |
|                 |                                                                                                    |                |             |                               | 2.WEIGHI                                      |
|                 |                                                                                                    |                | <u>.</u>    |                               | 10 10 10 10 10 10 10 10 10 10 10 10 10 1      |
|                 |                                                                                                    |                |             |                               | CONTRACTOR OF CONTRACTOR                      |
|                 |                                                                                                    |                | 100         |                               | ala and the first of                          |
|                 |                                                                                                    |                |             |                               | D.                                            |
| ox Date         | - Box I                                                                                                    | acking Number- | ox Charge 🚽 | Bax Weight Bo                 | DI.                                           |
| ox Date         | - Box I                                                                                                    | acking Number  | ox Charge   | Bax Weight Bo                 | 1.                                            |
| ox Date         | Box I                                                                                                    | acking Number  | ox Charge   | Bax Weight Bo                 |                                               |
|                 |                                                                                                    |                | D1 UPS      | HI<br>DNS<br>GE CREICHT<br>HT | 2.WEIGHT<br>3.CARTON<br>4.CHARGE<br>5.ERFIGHT |

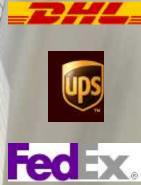

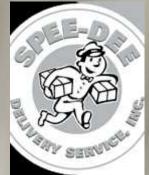

# Verification for ASN's

| q Hile Edt bettings View Reset | lools GJI FDA Star                    | idard Hunctions opecial               | -unctions Her | <b>D</b> 1 | _  |           | * |
|--------------------------------|---------------------------------------|---------------------------------------|---------------|------------|----|-----------|---|
|                                | M                                     | DS Warehouse                          | Maintena      | nce        |    |           |   |
| Warehouse Number 0             | D2                                    |                                       |               |            |    |           |   |
| 21.Default inv Qty             | Y .                                   |                                       |               |            |    |           |   |
| 22 VE Line Errors              |                                       |                                       |               |            |    |           |   |
| Z3.FICK Form                   | CAPTURE                               | CAPTURE                               |               |            |    |           |   |
| 24.PACK Form                   | CAPTURE                               | CAPTURE                               |               |            |    |           |   |
| 25.PO Form                     | CAPTURE                               | CAPTURE                               |               |            |    |           |   |
| 26.BOL Form                    |                                       |                                       |               |            |    |           |   |
| 27.PITAG Form                  |                                       |                                       |               |            |    |           |   |
| 28.ProForma Form               |                                       |                                       |               |            |    |           |   |
| 29.Manifest Form               |                                       |                                       |               |            |    |           |   |
| 30.PO EMail Reply              |                                       |                                       |               |            |    |           |   |
| 31.PF EMail Reply              |                                       |                                       |               |            |    |           |   |
| 32.Pick Ticket Email           | 1 1 1 1 1 1 1 1 1 1 1 1 1 1 1 1 1 1 1 | 70                                    |               |            |    |           |   |
| 33.Ship Method                 |                                       |                                       |               |            |    |           |   |
| 34.Location Format             | #####                                 | 100                                   |               |            |    |           |   |
| 35.Location Match              | 0X                                    |                                       |               |            |    |           |   |
| 36.Cutoff Time                 |                                       |                                       |               |            |    |           |   |
| 37.POS Receipt Message 1       | DEI                                   | LIVER BETWEEN NO                      | OON AND 1P    | M ONLY     |    |           |   |
| 38.POS Receipt Message 2       |                                       |                                       |               |            |    |           |   |
| 39.PO Line Input Desc3         |                                       |                                       |               |            |    |           |   |
|                                |                                       |                                       |               |            |    | PAGE 2 OF | 2 |
|                                |                                       |                                       |               |            |    | AGE ZOT   | - |
|                                |                                       | i i i i i i i i i i i i i i i i i i i |               |            | Ü. | 1         |   |

# Verification for ASN's

| q Hile Edt bettings View Reset | lools GJI FDA Star                    | idard Hunctions opecial               | -unctions Her | D))    | _  |           | * |
|--------------------------------|---------------------------------------|---------------------------------------|---------------|--------|----|-----------|---|
|                                | M                                     | DS Warehouse                          | Maintena      | nce    |    |           |   |
| Warehouse Number 0             | D2                                    |                                       |               |        |    |           |   |
| 21.Default inv Qty             | Y .                                   |                                       |               |        |    |           |   |
| 22 VE Line Errors              |                                       |                                       |               |        |    |           |   |
| Z3.FICK Form                   | CAPTURE                               | CAPTURE                               |               |        |    |           |   |
| 24.PACK Form                   | CAPTURE                               | CAPTURE                               |               |        |    |           |   |
| 25.PO Form                     | CAPTURE                               | CAPTURE                               |               |        |    |           |   |
| 26.BOL Form                    |                                       |                                       |               |        |    |           |   |
| 27.PITAG Form                  |                                       |                                       |               |        |    |           |   |
| 28.ProForma Form               |                                       |                                       |               |        |    |           |   |
| 29.Manifest Form               |                                       |                                       |               |        |    |           |   |
| 30.PO EMail Reply              |                                       |                                       |               |        |    |           |   |
| 31.PF EMail Reply              |                                       |                                       |               |        |    |           |   |
| 32.Pick Ticket Email           | 1 1 1 1 1 1 1 1 1 1 1 1 1 1 1 1 1 1 1 | 70                                    |               |        |    |           |   |
| 33.Ship Method                 |                                       |                                       |               |        |    |           |   |
| 34.Location Format             | #####                                 | 100                                   |               |        |    |           |   |
| 35.Location Match              | 0X                                    |                                       |               |        |    |           |   |
| 36.Cutoff Time                 |                                       |                                       |               |        |    |           |   |
| 37.POS Receipt Message 1       | DEI                                   | LIVER BETWEEN NO                      | OON AND 1P    | M ONLY |    |           |   |
| 38.POS Receipt Message 2       |                                       |                                       |               |        |    |           |   |
| 39.PO Line Input Desc3         |                                       |                                       |               |        |    |           |   |
|                                |                                       |                                       |               |        |    | PAGE 2 OF | 2 |
|                                |                                       |                                       |               |        |    | AGE ZOT   | - |
|                                |                                       | i i i i i i i i i i i i i i i i i i i |               |        | Ü. | 1         |   |

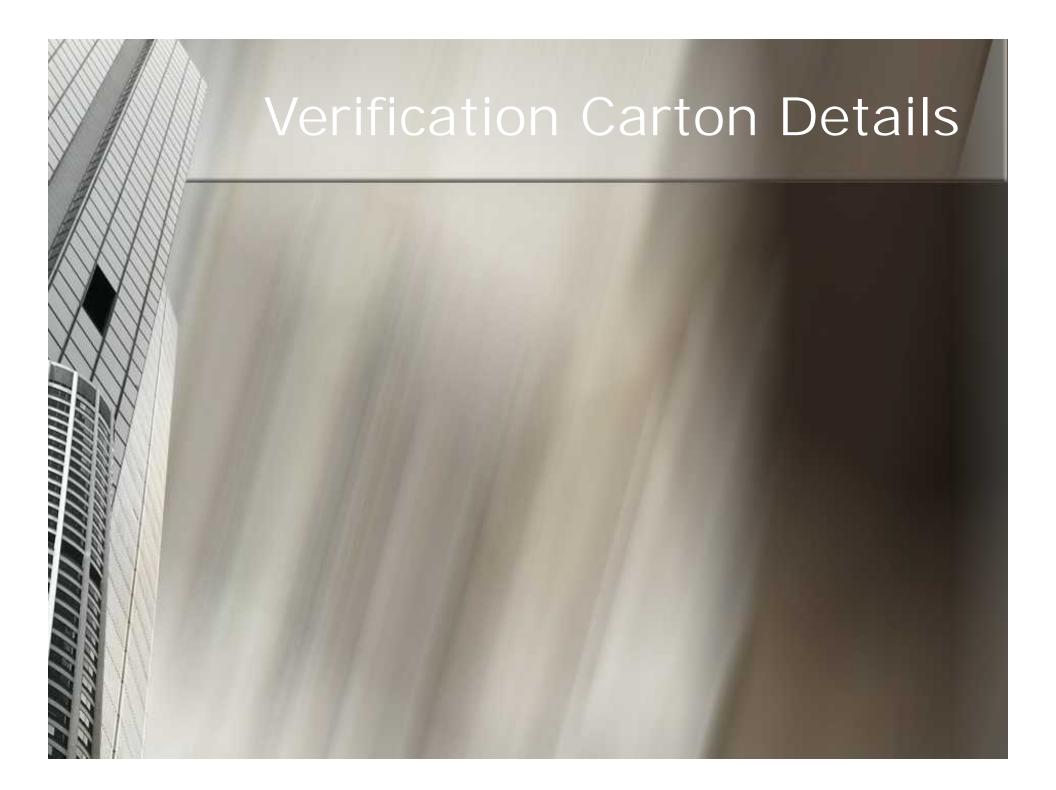

#### Verification Carton Details

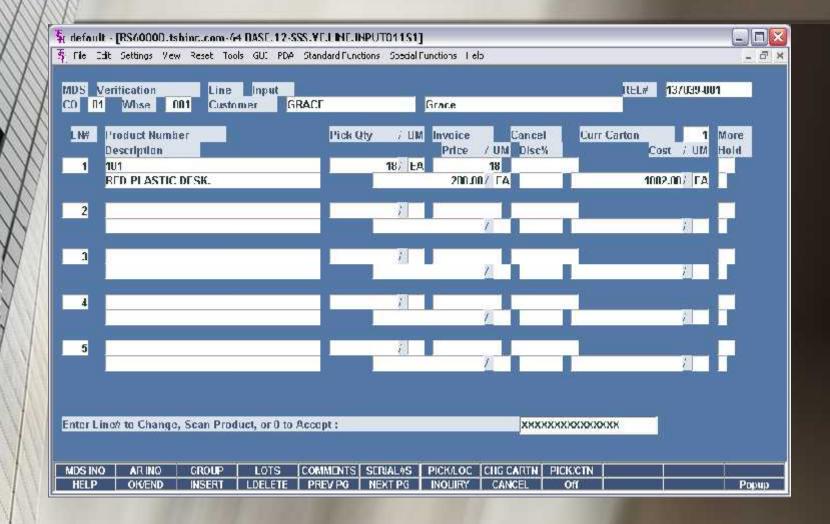

#### Verification Carton Details

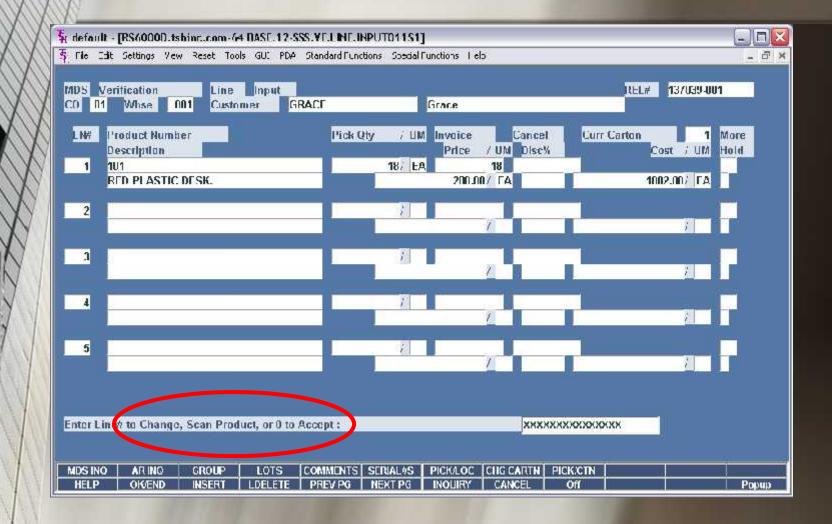

| KOLO KOL-                     | \$       refault - [RS60000.tshint.com-64 DASE.12-SSS.VE.1 INF.INPL         \$       rie Edit Settings Vew Reset Tools GUI PDA Standard Function |                                                                                 | - <b>-</b> ×            |
|-------------------------------|----------------------------------------------------------------------------------------------------|---------------------------------------------------------------------------------|-------------------------|
| $\chi\chi$                    | MDS Verification Line Input<br>CO R1 Whee 001 Customer GRACE                                                                                     | REL# 137<br>\$1 default - [R\$60000.tshine.com-64 DASE 12-YE UNECTN POPUPO1251] | £19-001 <b>1</b> 00-001 |
| $\chi\chi$                    | LN# Product Number Pick Qty                                                                                                    | 📚 de lan Settings des veras tinds addi 2000 Standers unstants Shenel unstans ab | -                       |
| $\langle \mathcal{N} \rangle$ | Description                                                                                                    |                                                                                 |                         |
| $\mathcal{N}$                 | RED PLASTIC DESK.                                                                                                    | On Line Bene 1 Product 101<br>Lase Op 1                                         | RED PLAS OC DESR.       |
| $\mathcal{N}$                 | 2                                                                                                    | Original Pick Oly 18<br>Line Item Ship Oty                                      |                         |
| $N \parallel$                 |                                                                                                    | Line Elarinni Nisip Oty                                                         |                         |
| $S \mid$                      |                                                                                                    | 2.                                                                              |                         |
| JI                            | 4                                                                                                    | 4.<br>5.<br>6.                                                                  |                         |
|                               |                                                                                                    | 7.                                                                              |                         |
|                               | 5                                                                                                    | 9.                                                                              |                         |
|                               |                                                                                                    | Total<br>Familianse m Change . 11'th Accept or 11 XIT' th Fall:                 | DIGIXK                  |
|                               |                                                                                                    |                                                                                 |                         |
| AV.                           | Enter Line to Change, Scan Product, or 0 to Accept :                                                                                             | HELP OR NO REFERENCE TO HELP FOR MUSCLINE INCOME.                               |                         |
| NAV.                          |                                                                                                    |                                                                                 |                         |
| 111                           | MDSINO ARINO GROUP LOTS COMMENTS SU<br>HELP OKVEND INSERT LDELETE PREVPG N                                                                       | ERIAL#S PICK/LOC CHIG CARTH PICK/CTN EXT PG INOURY CANCEL Off                   | Рорир                   |

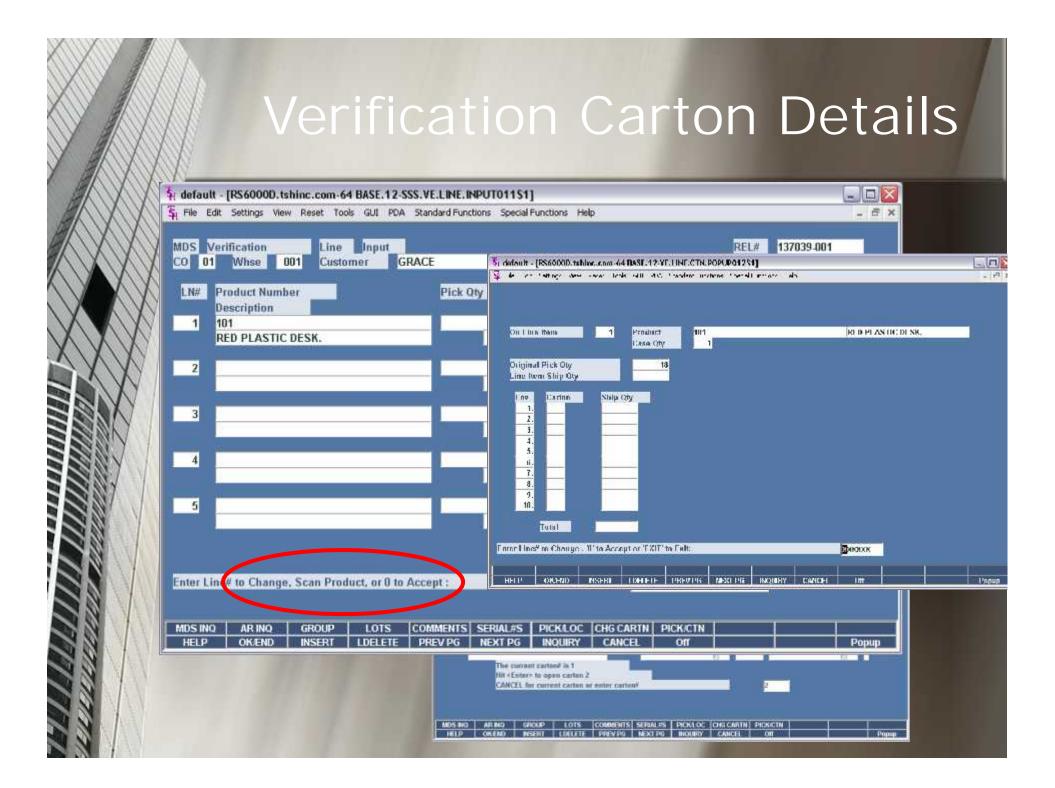

#### Drug Pedigree System

Distributor Reports on Items Pedigree to State Inquiry Board or Customer

Distributors Receives Pedigree info from Manufacturer

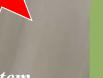

MDS System Updates Pedigree with Invoice/Shipping info automatically R En

Distributor Enters Pedigree info/ Scans Documents to attach to Product/PO

Distributor Sells Product and Creates Packing Slip /Invoice

## **Receiving Merchandise**

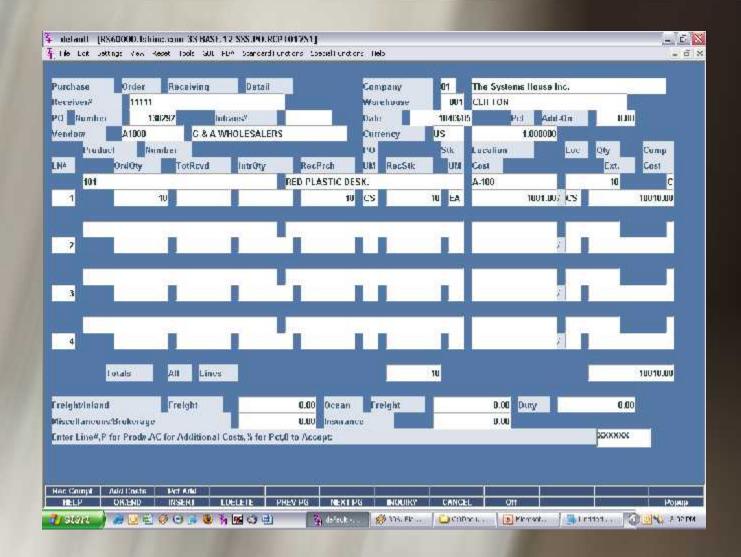

# Entering in Pedigree Info

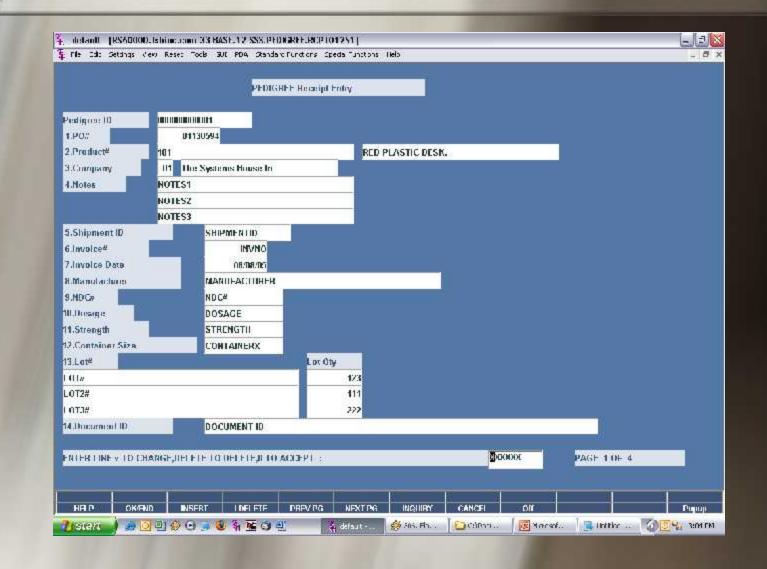

# Pedigree Info Addl Info

| The Ech Settings View Reset To   | 33 BASE 12-SSS PEDICAREE INCP IN<br>os GLI PD6 Standard Turctons St | ecial Functions liels                                                                                           |         |                | فالعا |
|----------------------------------|---------------------------------------------------------------------|----------------------------------------------------------------------------------------------------|---------|----------------|-------|
|                                  |                                                                     |                                                                                                    |         |                |       |
|                                  | PEDIGREE Receipt                                                    | Entry                                                                                                    |         |                |       |
|                                  |                                                                     | contraction and a second second second second second second second second second second second second second se |         |                |       |
| Pedigrae ID D0000000             | 001                                                                 |                                                                                                    |         |                |       |
|                                  |                                                                     |                                                                                                    |         |                |       |
| Sold to Intermation              | U presentation and an                                               |                                                                                                    |         |                |       |
| 15.Wholesaler ID                 | WHOLFID                                                             |                                                                                                    |         |                |       |
| 15.Name                          | SOLDNAME                                                            |                                                                                                    |         |                |       |
| 17./\ddress 1                    | SOLDADDRI                                                           |                                                                                                    |         |                |       |
| 10.Address 2                     | SOLDADDR2                                                           |                                                                                                    |         |                |       |
| 19.City                          | SOLDCITY                                                            | and many                                                                                                    |         |                |       |
| 20.State                         | NI Country                                                          | 000 ILS.A.                                                                                                    | 5       |                |       |
| 21.Zip                           | 91919                                                               |                                                                                                    |         |                |       |
| 22.0ate Purchased                | 169/14/16                                                           |                                                                                                    |         |                |       |
| 23.Wholesaler Inw#               | WHOLEINV#                                                           |                                                                                                    |         |                | 4     |
| 21.Recipient<br>25.Authenticator | RECIPIENT SOLDTO<br>SOLDTO AUTIIENTICAT                             | TOP.                                                                                                    |         |                | -     |
| 26.Email                         | SOLDTO FMAIL                                                        | IUK                                                                                                    |         |                |       |
| 27.Phone                         | SOLDTO PHO                                                          |                                                                                                    |         |                |       |
| 77.Pliane                        | SDI DTD PIIC                                                        |                                                                                                    |         |                |       |
|                                  |                                                                     |                                                                                                    |         |                |       |
|                                  |                                                                     |                                                                                                    |         |                |       |
|                                  |                                                                     |                                                                                                    |         |                |       |
|                                  |                                                                     |                                                                                                    |         |                |       |
| ENTER LINE # TO CHANGE, DELET    | TE TO DELETE,0 TO ACCEPT                                            |                                                                                                    | 300000  | PAGE 2 OF      | 4     |
|                                  |                                                                     |                                                                                                    |         |                |       |
|                                  |                                                                     |                                                                                                    | 1       |                |       |
|                                  |                                                                     | NEXT 1/6 INQUERY                                                                                                | CARCH C | m and a second | L'ap  |
| HHIP ORCEND TO THE               |                                                                     |                                                                                                    |         |                |       |

# Scan a Pedigree

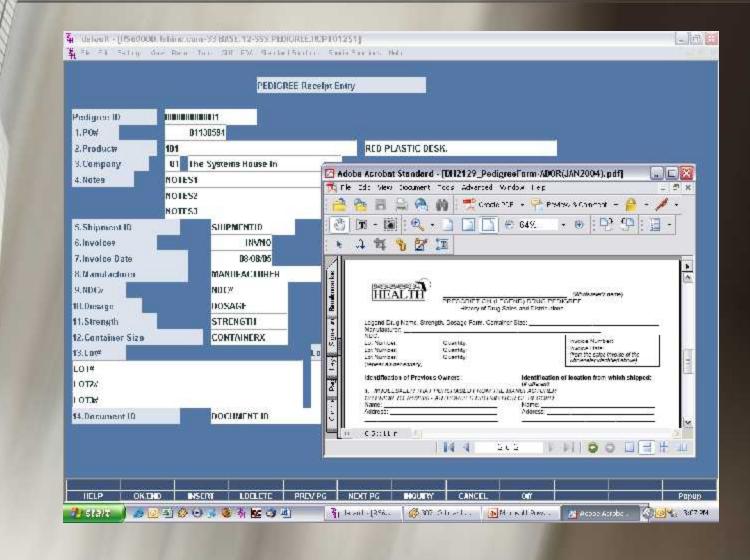

# Lookup Pedigree Info

|                              | PEDIGHEE Receipt Endry |             |
|------------------------------|------------------------|-------------|
| Prodigrame III Permentinitim |                        |             |
| 1.90%                        |                        |             |
| 2.Preduct#                   |                        |             |
| 3.Company                    |                        |             |
| 1.Notes                      |                        |             |
|                              | DK. Cancel             |             |
| 5.Shipment ID                | Fedagree 10            |             |
| 6.lm/plce#                   | T-0#                   |             |
| 7.Jmoño: Date                | Producti               |             |
| 8.Manulardunu                | Trnd Dear              |             |
| 9.NDC#                       |                        |             |
| 10.Dosage                    |                        |             |
| 11.Strength                  |                        |             |
| 12.Container Size            |                        |             |
| 13.Lot#                      | Lot City               |             |
|                              |                        |             |
|                              |                        |             |
|                              |                        |             |
| 14.Document ID               |                        |             |
|                              |                        |             |
|                              |                        | PAGE 1 OF 4 |
|                              |                        |             |

# Pedigree Search Results

|                                                                                                    | PEDIGR                                                   | EE Receipt Entry |                |             |  |
|----------------------------------------------------------------------------------------------------|----------------------------------------------------------|------------------|----------------|-------------|--|
| Pedigree ID                                                                                                    |                                                          |                  |                |             |  |
| 1.PO#                                                                                                    | St. Inquiry Lis                                          | t                |                |             |  |
| 2.Poolack/                                                                                                    | fortings Halp                                            | A                |                | 4427        |  |
| 3.Company<br>4.Notes                                                                                                    | Pedigree ID Luokup<br>Pedigree ID FUL<br>Pedigree ID FUL | Productij        | Description    |             |  |
|                                                                                                    | 000000000000000000000000000000000000000                  | 594 101          | RED PLASTIC DE | sk.         |  |
| 5.Shipmont ID<br>6.huvoicee<br>7.huvoice Data<br>6.Manufacturer<br>9.NINC"<br>10.Dusage<br>11.Strength<br>12.Container Size<br>13.Lot# | Add                                                      |                  | OK Cancel      |             |  |
| 14.Dasument ID                                                                                                    |                                                          |                  |                |             |  |
|                                                                                                    |                                                          |                  |                | PAGE 1 DE 4 |  |

# hipping an Item's Pedigree

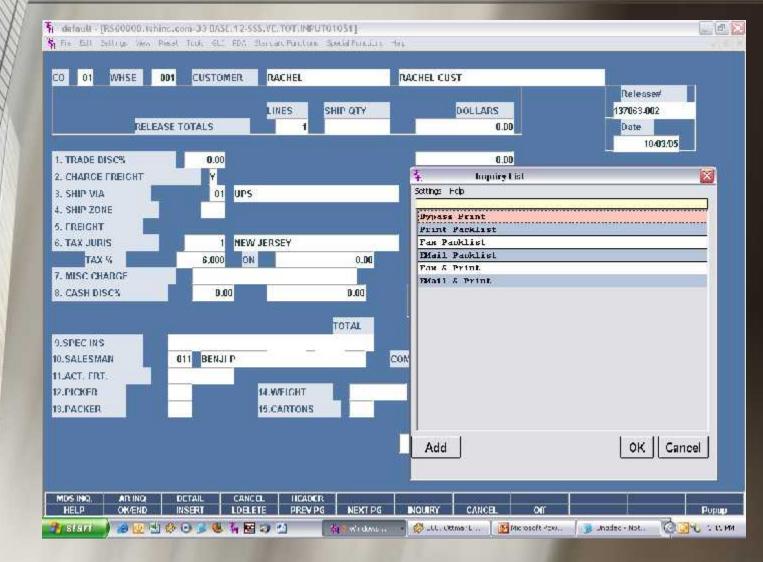

# Creating Invoice/Pedigree

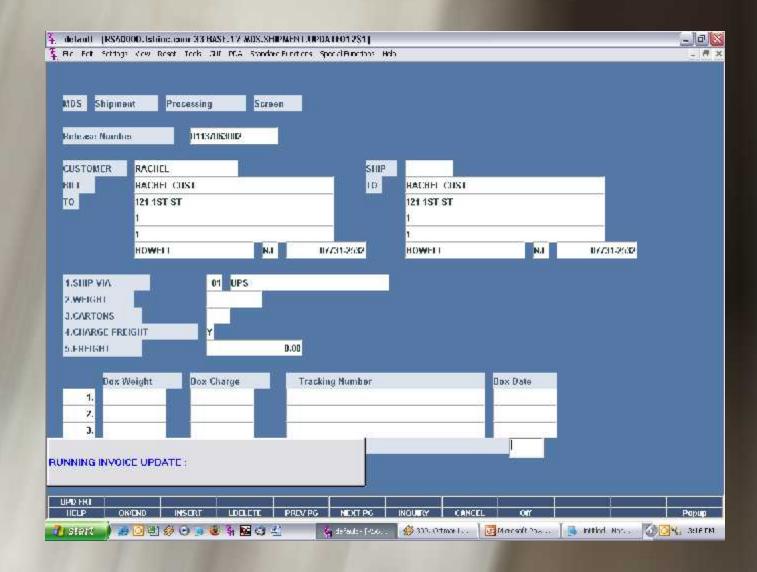

# Printing Pedigree

| Company     Of     The Systems House Inc.       Customer*     UNC     Range of Release#       UNIVERSITY MEDICAL CENTER     Import 1 id       1 Station PLACE     File       TEST     File       File     Intel Data       1 OF     UNIVERSITY MEDICAL CENTER       1 OF     UNIVERSITY MEDICAL CENTER       1 DE     UNIVERSITY MEDICAL CENTER       1 DE     UNIVERSITY MEDICAL CENTER       1 OF     UNIVERSITY MEDICAL CENTER       1 OF     UNIV                                                                                                    |                                |          |                                                                                                    | 01 The Syste                                                                                                    |                                                                                                    | Winquiry by Customer                         | >                                                                                                    |                                                                                                    |         |        |  |
|----------------------------------------------------------------------------------------------------|--------------------------------|----------|----------------------------------------------------------------------------------------------------|----------------------------------------------------------------------------------------------------|----------------------------------------------------------------------------------------------------|----------------------------------------------|----------------------------------------------------------------------------------------------------|----------------------------------------------------------------------------------------------------|---------|--------|--|
| UNIVERSITY MEDICAL CENTER     1. SLAHON PLA/A       TEST     FUNDING       Fine     Fox       Fine     Fox       Fine     Fox       OF     Units / ALBINIT       OF     Units / ALBINIT       OF                                                                                                    |                                |          |                                                                                                    | and the second second s                                                                                                    | 91166 1104458 INC.                                                                                                    |                                              |                                                                                                    | Range                                                                                                    | Ralaase |        |  |
| Image: Standburg PLAZE       TEST       PDMORION       R.1       Image: Standburg PLAZE       PDMORION       R.1       Image: Standburg PLAZE       PDMORION       R.1       Image: Standburg PLAZE       PDMORION       R.1       Image: Standburg PLAZE       Pomorization Plaze       Image: Standburg PLAZE       Image: Standburg PLAZE <tr< th=""><th></th><th></th><th></th><th>NUMBER OF STREET, STREET, STRE</th><th>EDICAL CENTER</th><th></th><th>-</th><th></th><th></th><th></th></tr<> |                                |          |                                                                                                    | NUMBER OF STREET, STREET, STRE                                                                                                    | EDICAL CENTER                                                                                                    |                                              | -                                                                                                    |                                                                                                    |         |        |  |
| Itst       PDMORION       R.I       Datum         Imm       Inx       Datum       PDMORION       R.I       Datum         Imm       Inx       Datum       PDMORION       R.I       Datum         Imm       Inx       Datum       PDMORION       R.I       Datum         Imm       Inx       Datum       PDMORION       R.I       Datum       PDMORION         Imm       Inx       Datum       PDMORION       PDMORION       PDMORION       PDMORION       PDMORION         I       OP       Intra-reliable       Passion       Passion <th< th=""><th></th><th></th><th></th><th colspan="4"></th><th colspan="4"><ol> <li>Timplify Find</li> </ol></th></th<>                                                                                                    |                                |          |                                                                                                    |                                                                                                    |                                                                                                    |                                              |                                                                                                    | <ol> <li>Timplify Find</li> </ol>                                                                                |         |        |  |
| HUMORION     R.1     LUNIN       Fine     Inx     Dudies //     Dudies (D)     Cuestioner     Provide       1.     01     1113740001     946345     DD       2.     0E     01137340001     946645     DD       Adobe Acrobat Standard - [UH2129 Pe digreeForm-ADD(P) JAN2004), pdf     Image Number     Image Number       1.     0.     0.1137340001     946645     DD       Adobe Acrobat Standard - [UH2129 Pe digreeForm-ADD(P) JAN2004), pdf     Image Number     Image Number       1.4     0.     0.     0.     0.       1.4     0.     0.     0.     0.       1.4     0.     0.     0.     0.       1.4     0.     0.     0.     0.       1.4     0.     0.     0.     0.       1.4     0.     0.     0.     0.       1.4     0.     0.     0.     0.       1.4     0.     0.     0.     0.       1.4     0.     0.     0.     0.       1.5     0.     0.     0.     0.       1.6     0.     0.     0.     0.       1.6     0.     0.     0.     0.       1.6     0.     0.                                                                                                    |                                |          |                                                                                                    |                                                                                                    |                                                                                                    |                                              | 2                                                                                                    | struc Held                                                                                                    |         |        |  |
| Imm       Imm       Durbon #       Under IN       Classimmer       Print       Part Order         1.       0.1       0.1       0.1137340001       0.46646       0.0       Part Order       Part Order         2.       0.6       0.1137340001       0.46646       0.0       D         Adobe Acrobat Standard - [0H2129 PedigreeForm-ADDR(JAN 2004).pdf]                                                                                                    |                                |          |                                                                                                    |                                                                                                    |                                                                                                    | <b>6.1</b> 1/7000                            | 1                                                                                                    | Innass Heant                                                                                                    |         |        |  |
| The     Duths     Duths     Duths     Produce       1.     0F     11113740001     94654826666     Past 1     Past 1     Produce       2.     0E     01137340001     946645     DD       Adobee Acrobat Standard - [DH2129     PedigreeForm-ADDR(JAN2004).pdf]     Image: Comparison of the standard of the standard of the                                                                                                    |                                |          | r r                                                                                                    | and a rest                                                                                                    |                                                                                                    |                                              |                                                                                                    |                                                                                                    |         |        |  |
| 1. OF       01137340001 947240       466448266666       DD         Adobe Acrobat Standard - [DH2129 PedigreeForm-ADDR(JAN2004).pdf]       ISEALL & Prant         1. e Lot Mex Joaunen: oole Acrosod (Midox 1 eb       Imates Norther                                                                                                    |                                | 1        |                                                                                                    | 1                                                                                                    |                                                                                                    |                                              |                                                                                                    |                                                                                                    |         |        |  |
| 1. OF       ITT37403001 9046405       DD         Adobe Acrobat Standard - [UH2129 PedigreeForm-AD00R(JAN2004); pdf]       It is a bost of Acvaroed (Mtdsx 1.4b)         Tre Lot Max Usamant: cole Acvaroed (Mtdsx 1.4b)       It is a bost of Acvaroed (Mtdsx 1.4b)         It is a bost of Acvaroed (Mtdsx 1.4b)       It is a bost of Acvaroed (Mtdsx 1.4b)         It is a bost of Acvaroed (Mtdsx 1.4b)       It is a bost of Acvaroed (Mtdsx 1.4b)         It is a bost of Acvaroed (Mtdsx 1.4b)       It is a bost of Acvaroed (Mtdsx 1.4b)         It is a bost of Acvaroed (Mtdsx 1.4b)       It is a bost of Acvaroed (Mtdsx 1.4b)         It is a bost of Acvaroed (Mtdsx 1.4b)       It is a bost of Acvaroed (Mtdsx 1.4b)         It is a bost of Acvaroed (Mtdsx 1.4b)       It is a bost of Acvaroed (Mtdsx 1.4b)         Mtride Acrobat Acvaroed (Mtdsx 1.4b)       It is a bost of Acvaroed (Mtdsx 1.4b)         Mtride Acrobat Acvaroed (Mtdsx 1.4b)       It is a bost of Acvaroed (Mtdsx 1.4b)         Mtride Acrobat Acvaroed (Mtdsx 1.4b)       It is a bost of Acvaroed (Mtdsx 1.4b)         Mtride Acrobat Acvaroed (Mtdsx 1.4b)       It is a bost of Acvaroed (Mtdsx 1.4b)         Mtride Acrobat Acvaroed (Mtdsx 1.4b)       It is a bost of Acvaroed (Mtdsx 1.4b)         Mtride Acrobat Acvaroed (Mtdsx 1.4b)       It is a bost of Acvaroed (Mtdsx 1.4b)         Mtride Acrobat Acvaroed (Mtdsx 1.4b)       It is a bost of Acvaroed (Mtdsx 1.4b)         Mtride Acrobat                                                                                                    |                                | I me:    | lax                                                                                                    | Didia *                                                                                                    | Christier The                                                                                                    | Costoraer                                    | 1                                                                                                    | EKall Order                                                                                                    |         |        |  |
| 2. OE       01137340001       9.46.465       DD         Adobe Acrobit Standard - [DH2129 PedigreeForm-ADDR(JAN2004), pdf]       Image: Standard - [DH2129 PedigreeForm-ADDR(JAN2004), pdf]       Image: Standard - [DH2129 PedigreeForm-ADDR(JAN2004), pdf]         Ite Lot Max Ussames: ools Acversed Whidsx Leb       Image: Standard - [DH2129 PedigreeForm-ADDR(JAN2004), pdf]       Image: Standard - [DH2129 PedigreeForm-ADDR(JAN2004), pdf]         Ite Lot Max       Image: Standard - [DH2129 PedigreeForm-ADDR(JAN2004), pdf]       Image: Standard - [DH2129 PedigreeForm-ADDR(JAN2004), pdf]         Ite Lot Max       Image: Standard - [DH2129 PedigreeForm-ADDR(JAN2004), pdf]       Image: Standard - [DH2129 PedigreeFord - [DH2129 PedigreeFord - [DH2129 Pedig                                                                                                    |                                | -        | -                                                                                                    | -                                                                                                    | - 21                                                                                                    | -                                            |                                                                                                    | and the second second second second second second second second second second second second second second second |         |        |  |
| Adobe Acrobat Standard - [DH2129 PedigreeForm-ADOR(JAN2004).pdf]       Image: Standard - [DH2129 PedigreeForm-ADOR(JAN2004).pdf]         Ire Lot Mex Document: cols Accerced Windox Leb       Image: Standard - [DH2129 PedigreeForm-ADOR(JAN2004).pdf]         Image: Standard - [DH2129 PedigreeForm-ADOR(JAN2004).pdf]       Image: Standard - [DH2129 PedigreeForm-ADOR(JAN2004).pdf]         Image: Standard - [DH2129 PedigreeForm - ADOR(JAN2004).pdf]       Image: Standard - [DH2129 PedigreeForm - ADOR(JAN2004).pdf]         Image: Standard - [DH2129 PedigreeForm - ADOR(JAN2004).pdf]       Image: Standard - [DH2129 PedigreeForm - ADOR(JAN2004).pdf]         Image: Standard - [DH2129 PedigreeForm - ADOR(JAN2004).pdf]       Image: Standard - [DH2129 PedigreeForm - ADOR(JAN2004).pdf]         Image: Standard - [DH2129 PedigreeForm - ADOR(JAN2004).pdf]       Image: Standard - [DH2129 PedigreeForm - ADOR(JAN2004).pdf]         Image: Standard - [DH2129 PedigreeForm - ADOR(JAN2004).pdf]       Image: Standard - [DH2129 PedigreeForm - ADOR(JAN2004).pdf]         Image: Standard - [DH2129 PedigreeForm - ADOR(JAN2004).pdf]       Image: Standard - [DH2129 PedigreeForm - ADOR(JAN2004).pdf]         Image: Standard - [DH2129 PedigreeForm - ADOR(JAN2004).pdf]       Image: Standard - [DH2129 PedigreeForm - ADOR(JAN2004).pdf]         Image: Standard - [DH2129 PedigreeForm - ADOR(JAN2004).pdf]       Image: Standard - [DH2129 PedigreeForm - [DH2129 PedigreeForm - [DH2129 PedigreeForm - [DH2129 PedigreeForm - [DH2129 PedigreeForm - [DH2129 PedigreeForm - [DH2129 PedigreeForm - [DH2129 PedigreeForm - [DH2129 PedigreeForm - [DH2129 PedigreeForm - [DH2129 PedigreeFo                                                                                                    |                                | 1.       | ۵F                                                                                                    | 0110740                                                                                                    | 800 29/12/05                                                                                                    | 46546556456                                  | 1                                                                                                    | IMALL & Print                                                                                                    |         |        |  |
| Name Name Name Name Name Name Name Name                                                                                                    | فيركر الرغير المستحد والم      |          | ocumenc                                                                                                    | ools Acverced (Mh                                                                                                    | eForm-ADOR(JAN2<br>dox 1 eb                                                                                                    | - 1                                          | and the second second se |                                                                                                    |         |        |  |
|                                                                                                    | 11e Los<br>3 83<br>7 [74]<br>4 | t View D | ocument<br>Call                                                                                                    | ools Acverced (An<br>Creste HU<br>Creste HU<br>Creste HU<br>Creste HU<br>Creste HU<br>Creste HU<br>Creste HU<br>Creste HU<br>Creste HU                                                                                                    | eForm-ADOR(JAN2)<br>dox 1 eb<br>+ 😭 densor 8.6.0<br>) E11% + 😨                                                                                                    |                                              |                                                                                                    |                                                                                                    |         |        |  |
|                                                                                                    |                                | t Max D  | Doument<br>Control<br>Control<br>Con | oole Acverced (M)<br>Create FU<br>Create FU<br>Create FU<br>Createry<br>Createry<br>Crea | eForm -ADOR(JAN2)<br>dox 1 eb<br>• 🛀 densor 8.4.0<br>) E195 • • •<br>Involu-<br>interest<br>Attentification of locals<br>of officienti<br>Attentification of locals<br>of officienti<br>Attentification of locals<br>officienti<br>Attentification of locals<br>officienti<br>Attentification officienti<br>Attentification officienti<br>Attentification officienti<br>Attentificat | smine Y: • • • • • • • • • • • • • • • • • • |                                                                                                    | Add                                                                                                    |         | OK Can |  |

## Credit Card Processing

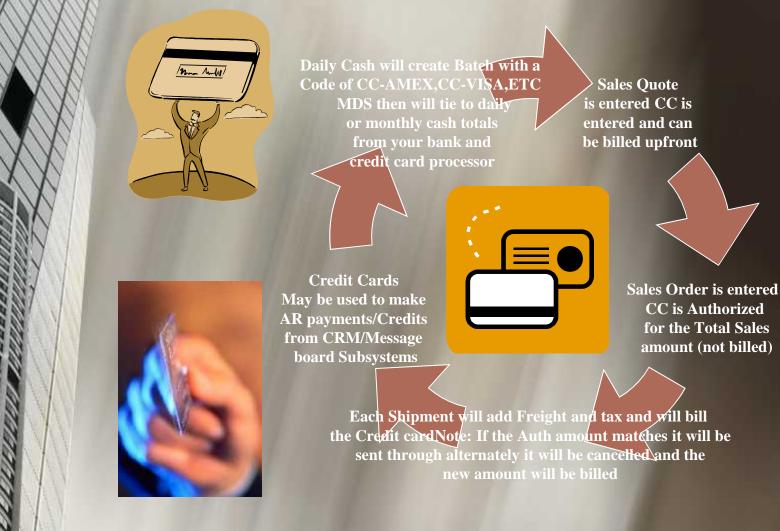

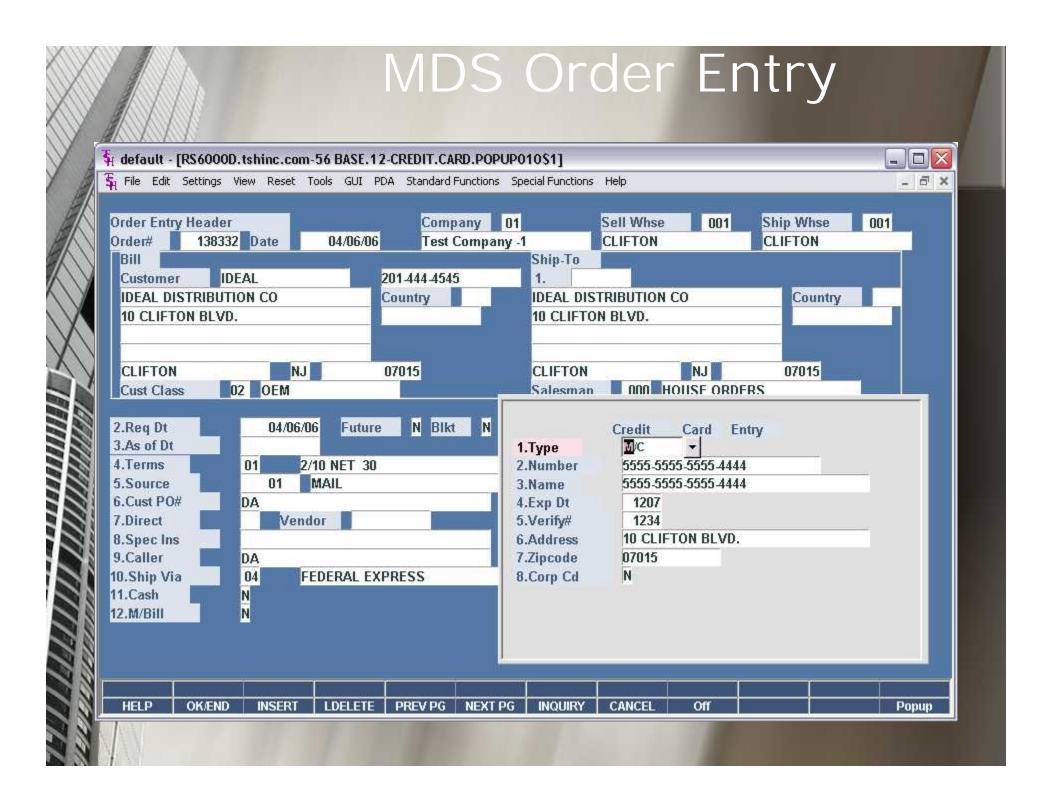

### Getting CC Authorization

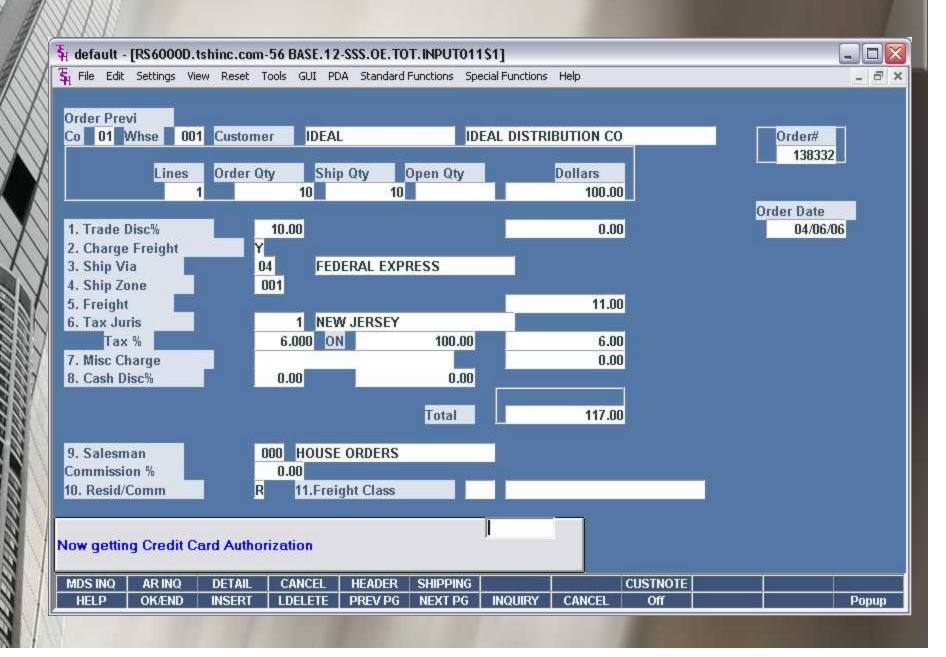

## CC Approval/Denial Message

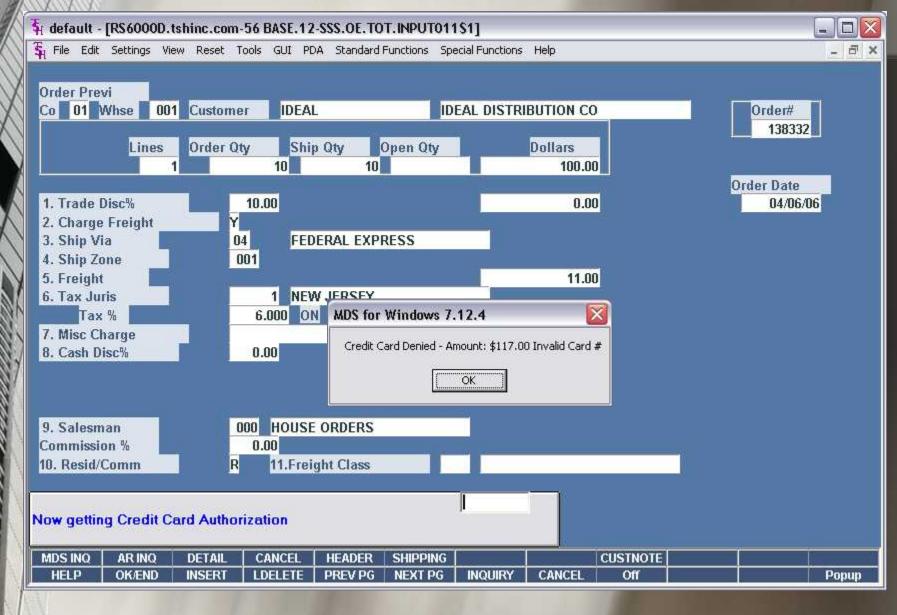

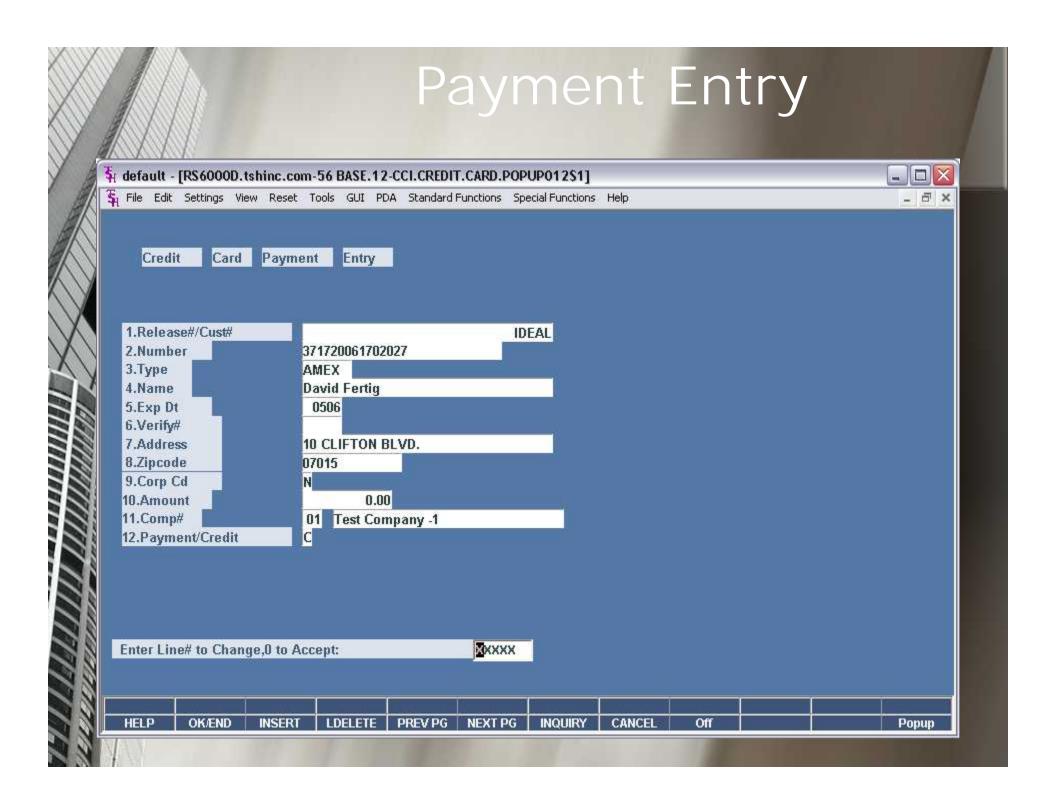

#### A/R Message Board Entry

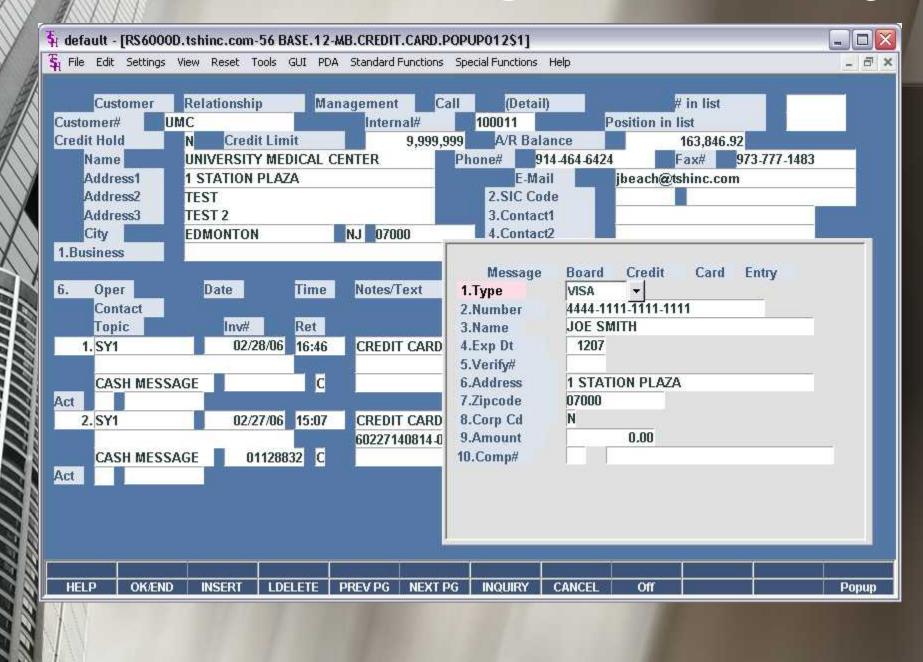

### A/R Inquiry - Adjustment

| المجل default - [RS6000D.tshinc.com-56 BASE.12-DET.AR011S1]                                                                                                    |       |
|----------------------------------------------------------------------------------------------------|-------|
| File Edit Settings View Reset Tools GUI PDA Standard Constitute Constitutes Units                                                                                                    | ×     |
| Customer Settings Help                                                                                                    |       |
| Company# 01 Test Company -1 AR DETAIL INQUIRY                                                                                                    |       |
| Customer# IDEAL CUSTOMER IDEAL CUSTOMER CUSTOMER CUSTO |       |
| City St Zip CLIFTON 0/A 04/06/06 128855 117.00 20060406111751- 0603                                                                                                    |       |
| Start Date End Date Salesman# 000 HOUSE ORDERS                                                                                                    |       |
| 1.Customer Comments                                                                                                    |       |
| High Creds OpenOrders A/R Balanc                                                                                                    |       |
| 406266 76576.19                                                                                                    |       |
| Last 502853 138335 10.0                                                                                                    |       |
| Date 03/06/06 04/06/06 03/14/06                                                                                                    |       |
|                                                                                                    |       |
| Ln# Typ Invoice# Date Ref#                                                                                                    |       |
| 36 O/A 01128855 C 04/06/06 12885<br>36 C/M 01130795 C 01/12/04 13079                                                                                                    |       |
| 38 C/M 01130797 4 01/21/04 13079                                                                                                    |       |
| 39 S/C 01134162 🖾 05/28/03                                                                                                    |       |
| 40 S/C 01134164 6 06/13/03 13416                                                                                                    |       |
| 41 S/C 01134170 10/29/03 13417<br>42 S/C 01134178 11/30/03 13417 Add OK Cancel                                                                                                    |       |
| 42 S/C 01134178 C 11/30/03 13417 Add OK Cancel                                                                                                    |       |
| Enter 'END' to exit, 'CC' for cust comments, or 'TT' t                                                                                                    |       |
|                                                                                                    |       |
| Select Stmt Prt Det AR Details Aging Print CRM CustSale                                                                                                    | ii ii |
| HELP OK/END INSERT LDELETE PREV PG NEXT PG INQUIRY CANCEL Off                                                                                                    | Рорир |

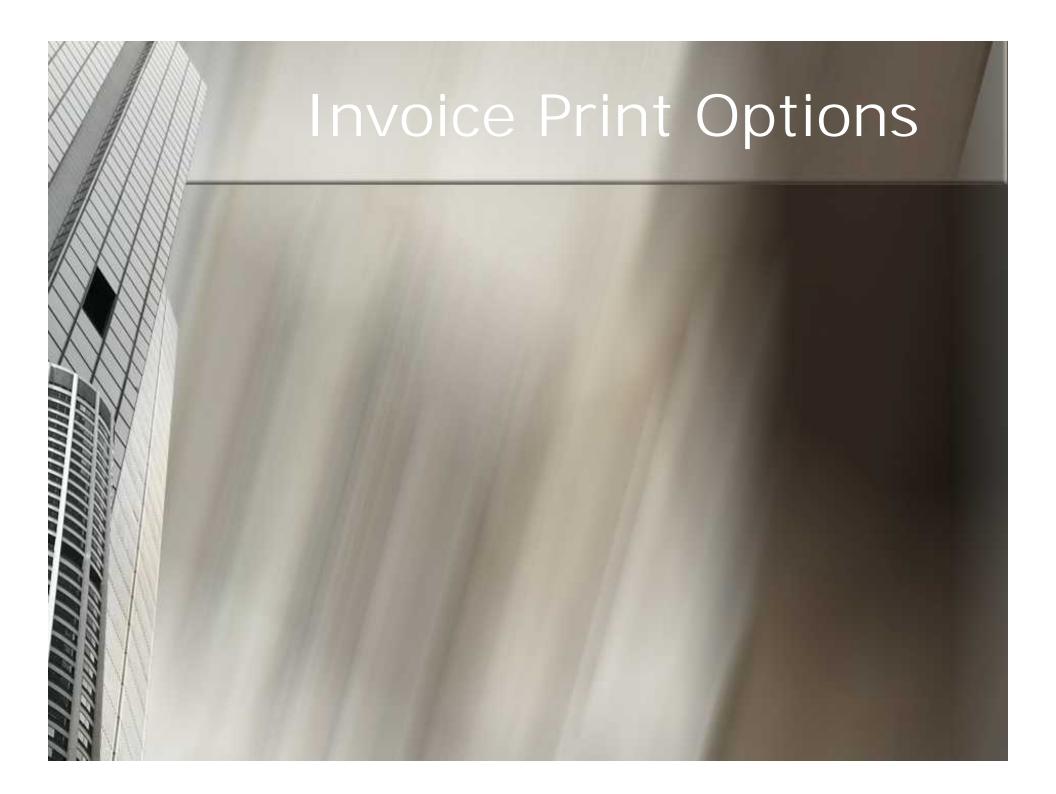

# **Invoice Print Options**

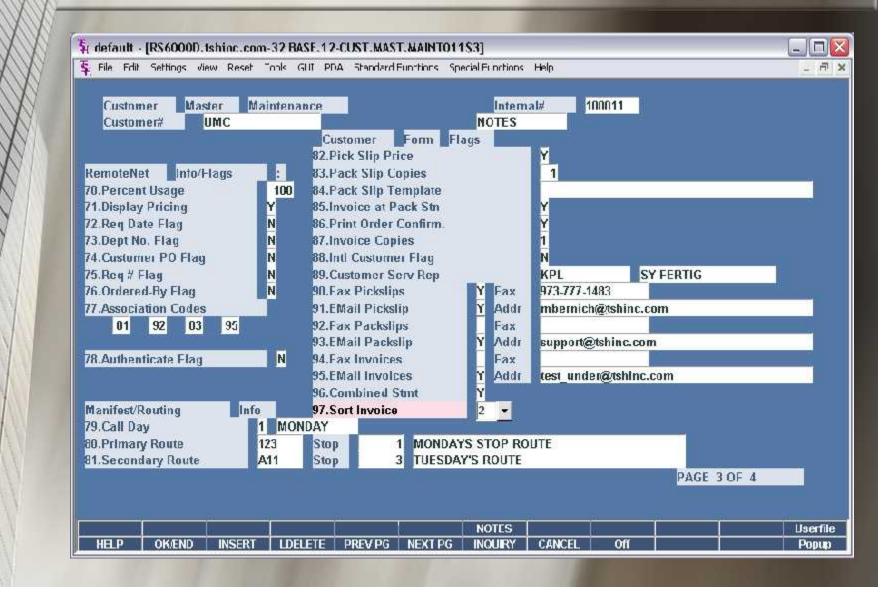

# Invoice Print Options

|                                                                                                    | 🐐 Inquiry List 🔯                         |   |
|----------------------------------------------------------------------------------------------------|------------------------------------------|---|
| 4 default - [RS6000D.tshinc.com-32 BASE.1                                                                                                    | Settings Help                            | × |
| ${\bf \bar{s}}_l$ File Edit Settings View Reset Tools GUI (                                                                                  | ACCEPTABLE VALUES :                      | × |
|                                                                                                    |                                          |   |
| Customer Master Maintenance<br>Customer# UMC                                                                                                 | 1 Sort By Account 1                      |   |
| Customet# Owc.                                                                                                    | 2 Sort by Account 2                      |   |
| 82                                                                                                    | N No Sort Override                       |   |
| 82<br>RemoteNet Info/Flags : 83<br>70.Percent Usage 100 84                                                                                   |                                          |   |
| 70.Percent Usage 100 84                                                                                                    |                                          |   |
| 71.Display Pricing Y 85                                                                                                    |                                          |   |
| 72.Req Date Flag N 86                                                                                                    |                                          |   |
| 73.Dept No. Flag N 87<br>74.Customer PO Flag N 88                                                                                            |                                          |   |
| 71.Display PricingY8572.Req Date FlagN8673.Dept No. FlagN8774.Customer PO FlagN8875.Req # FlagN8976.Ordered-By FlagN9077.Association Codes91 |                                          |   |
| 76.Ordered-By Flag N 90                                                                                                    |                                          |   |
|                                                                                                    |                                          |   |
| 01 92 03 95 92<br>93<br>78.Authenticate Flag N 94<br>95<br>96<br>Manifest/Routing Info 97                                                    |                                          |   |
| 93                                                                                                    |                                          |   |
| 78.Authenticate Flag N 94                                                                                                    |                                          |   |
| 99                                                                                                    |                                          |   |
| Manifest/Routing Info 97                                                                                                    |                                          |   |
| 79.Call Day                                                                                                    |                                          |   |
| 80.Primary Route 123 St                                                                                                    |                                          |   |
| 81.Secondary Route A11 St                                                                                                    | Add OK Cancel                            |   |
|                                                                                                    |                                          |   |
|                                                                                                    |                                          |   |
|                                                                                                    | NOTES Userfile                           | e |
| HELP OK/END INSERT LDELETE                                                                                                    | PREV PG NEXT PG INQUIRY CANCEL Off Popup |   |

|                    | -    | ext - 🗃 🕴 UL 🛱 🍾 💆 🛅                                                                                 |         |    |         |    |         |            |    |                           |
|--------------------|------|----------------------------------------------------------------------------------------------------|---------|----|---------|----|---------|------------|----|---------------------------|
| okmarks            | Spec | ial PM DELIVERIES ONLY<br>actions:                                                                   |         |    |         |    |         |            |    |                           |
| res Bo             | Line | Item Number / Description                                                                            | Ordered | UM | Shipped | UM | B/O Qty | Unit Price | UM | Extension                 |
| ages Layers Sgnatu | 1    | 107<br>Red Plastic Desk<br>Monarch Style<br>Lot #: 1<br>Lot #: 2<br>Lot #: 3<br>Lot #: 4<br>Lot #: 5 | 5       | EA | 5       | EA | 0       | 10.00      | EA | \$ 50.00                  |
| 4                  | 3    | 109<br>TEST<br>Total 8000 ROOM DEODORIZE<br>Subtotal Tax :9.00                                       |         | EA | 1       | EA | 0       | 100.00     | EA | 100.00<br>150.00          |
|                    | 2    | 108<br>TEST PRODUCT<br>Lot #: 111<br>Lot #: 222<br>Total 8003 SWEATERS<br>Subtotal Tax :12.00        | 2       | EA | 2       | EA | 0       | 100.00     | EA | 200.00<br>200.00          |
| Commerta           |      | SUB TOTAL<br>DISCOUNT 10.00%<br>ROCKLAND COUNTY N 6.000%                                             |         |    |         |    |         |            |    | 350.00<br>-30.00<br>19.20 |
|                    |      | INVOICE TOTAL                                                                                        |         |    |         |    |         |            |    | \$339.20                  |

### Future Enhancements

MDS-HTML Server
Native Socket Servers
MDS Dashboards

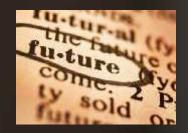

Your suggestions....